# LL(1) Parser Generator

Sarah Tilscher and Simon Wimmer

# May 26, 2024

### **Abstract**

In this formalization, we implement an  $LL(1)$  parser generator that first pre-computes the NULLABLE set, FIRST map and FOLLOW map, to then build a lookahead table. We prove correctness, soundness and error-free termination for LL(1) grammars. We provide the JSON grammar and show how to parse a tokenized JSON string using a parser created with the verified parser generator. The proof structure is significantly based on Vermillion [\[2\]](#page-46-0), an LL(1) parser generator verified in Coq.

# **Contents**

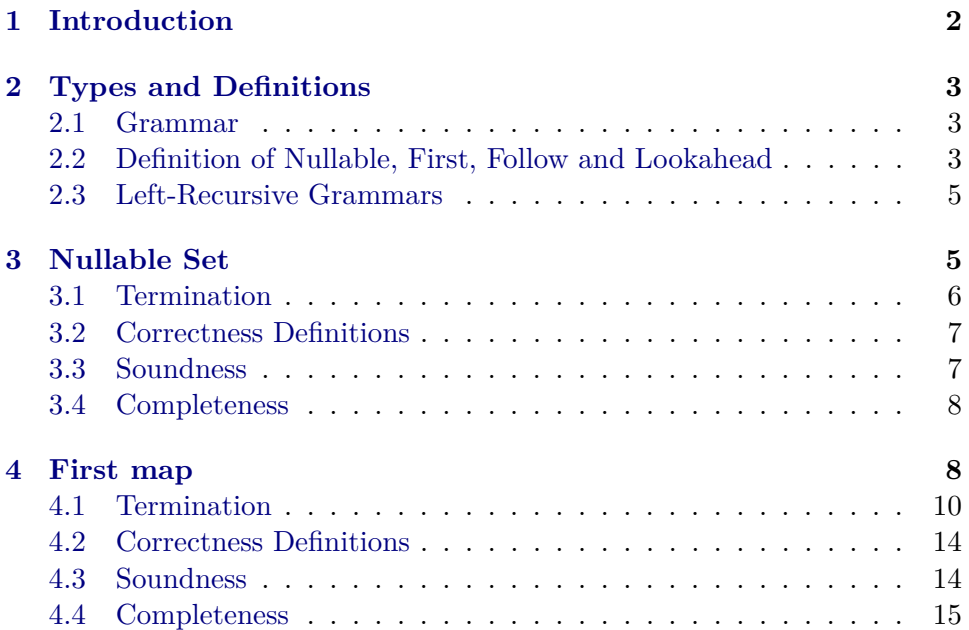

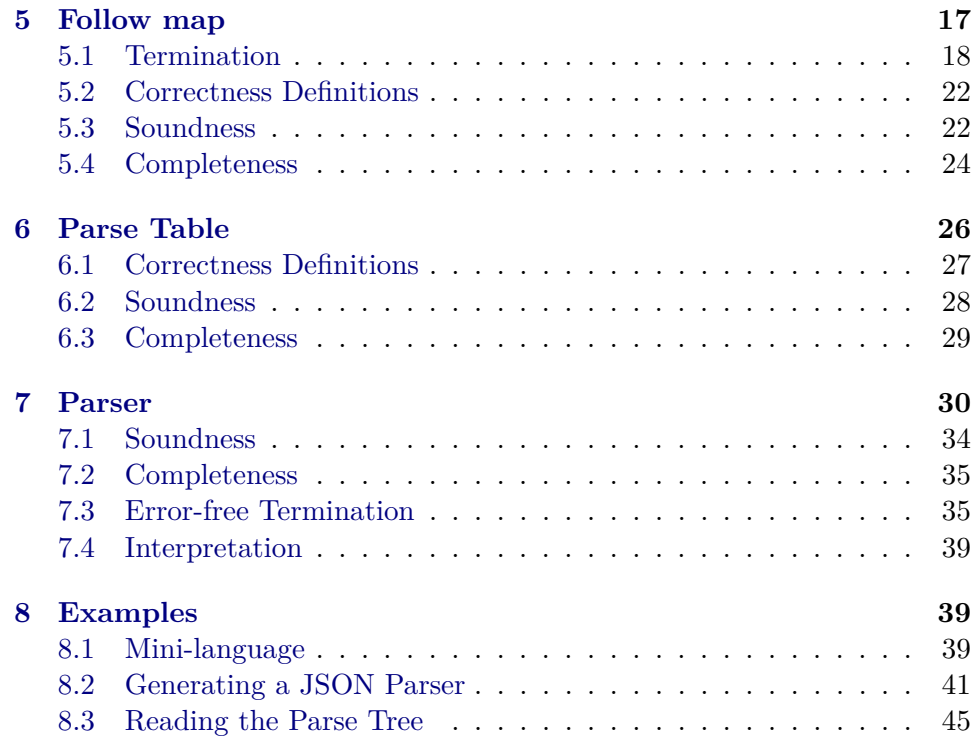

# <span id="page-1-0"></span>**1 Introduction**

An LL Parser is a top-down parser, i.e., it constructs the parse tree starting at the root by selecting rules for the expansion of non-terminals. The selection between alternative rules is in general not deterministic as there may be multiple rules applicable for some non-terminal. For a more substantiated decision, an  $LL(k)$  parser can inspect the first k symbols of the remaining input. Grammars for which a lookahead of length  $k$  is sufficient to deterministically choose the correct rule for expansion are called  $LL(k)$ grammars. In this work, we focus on  $LL(1)$  parsers, i.e., parsers that only spy on the single next symbol of the remaining input [\[3\]](#page-46-1).

In the first few theories we provide fixpoint algorithms to successively compute the NULLABLE set, FIRST and FOLLOW map for a grammar, and prove their termination and the soundness and completeness of the result. With these pre-computed attributes, a parse table recording which alternative rule needs to be chosen for which lookahead can be generated for  $LL(k)$  grammars. In case the input grammar is not  $LL(k)$ , an ambiguous lookahead will be detected, and the parse table generation will return an error. For the case that a parse table is generated successfully, we prove its soundness and completeness. As a last step, a function for parsing a tokenized input with the help of the generated parse table is provided. It either returns a parse tree as a result, rejects the input if it is not within the language described by the grammar, or returns an error. The soundness and completeness of the parser follow from the correctness theorems about the parse table. Additionally, the parser is shown to terminate without error for any successfully generated parse table.

For demonstration, we generate two parsers — one for a mini programming language and one for JSON strings — and use them to parse small tokenized strings.

# <span id="page-2-0"></span>**2 Types and Definitions**

**theory** Grammar **imports** Main **begin**

#### <span id="page-2-1"></span>**2.1 Grammar**

We first define the datatypes for a grammar. A symbol is either a nonterminal of type 'n or a terminal of type 't. A production is then a tuple of a non-terminal, and a list of symbols. An empty list of symbols corresponds to the empty word. A grammar is defined through a non-terminal as start symbol and a list of productions. Note that there may be more than one production for some non-terminal.

datatype  $('n, 't)$  symbol = NT 'n | T 't type synonym ('n, 't) rhs =  $"((n, 't)$  symbol) list"  $type\_symonym$  ('n, 't) prod = "'n  $\times$  ('n, 't) rhs" **type\_synonym** ('n, 't) prods = "('n, 't) prod list" **datatype** ('n, 't) grammar = G (start: "'n") (prods: "('n, 't) prods")

An LL(1) parser considers a lookahead of size one to determine the appropriate rule for the next expansion. A lookahead may either be a terminal symbol or **EOF**, the special lookahead to mark the end of input.

**datatype** 't lookahead = LA 't | EOF

### <span id="page-2-2"></span>**2.2 Definition of Nullable, First, Follow and Lookahead**

The set of nullable symbols contains all nonterminals from which the empty word can be derived. This is the case, either when there is a production for the non-terminal with an empty right-hand side or when the right-hand side consists only of nullable symbols.

```
inductive nullable_sym :: "('n, 't) grammar ⇒ ('n, 't) symbol ⇒ bool"
    and nullable_gamma :: "('n, 't) grammar \Rightarrow ('n, 't) rhs \Rightarrow bool"
```

```
for g where
  NullableSym:
  "(x, gamma) \in set (prods g) \implies nullable_gamma g gamma
  \implies nullable sym g (NT x)"
| NullableNil:
  "nullable_gamma g []"
| NullableCons:
  "nullable sym g \simeq nullable gamma g ss
  \implies nullable_gamma g (s # ss)"
```
First symbols are all symbols that are prefixes of possible derivations. For some lookahead, this is the terminal corresponding to the lookahead, and all non-terminals for which there exists a production where a first symbol occurs after a nullable prefix.

```
inductive first_sym
  :: "('n, 't) grammar \Rightarrow 't lookahead \Rightarrow ('n, 't) symbol \Rightarrow bool"
for g where
  FirstT: "first sym g (LA y) (T y)"
| FirstNT:
  "(x, gpre \mathcal{C} s # gsuf) \in set (prods g) \implies nullable gamma g gpre
  \implies first sym g la s
  \implies first_sym g la (NT x)"
inductive first_gamma
  :: "('n, 't) grammar \Rightarrow 't lookahead \Rightarrow ('n, 't) symbol list \Rightarrow bool"
for g where
  FirstGamma:
  "nullable_gamma g gpre \implies first_sym g la s
  \implies first_gamma g la (gpre \mathcal O s # gsuf)"
```
The set of follow symbols contains for some non-terminal all symbols that may directly follow after a derivation for it. For the start symbol a follow symbol is EOF. In general, follow symbols of some non-terminal are all first symbols of the list of symbols following after an occurrence of this nonterminal in the productions right-hand sides. In case the list of symbols following a non-terminal in a production's right-hand side is nullable, the non-terminal on the left-hand side of the production is a follow symbol of it as well.

```
inductive follow sym :: "('n, 't) grammar \Rightarrow 't lookahead \Rightarrow ('n, 't)
symbol1 \Rightarrow bool"for g where
  FollowStart: "follow_sym g EOF (NT (start g))"
| FollowRight:
  "(x1, gpre \mathcal{C}(NT x2) # gsuf) \in set (prods g)
  \implies first_gamma g la gsuf
  \implies follow_sym g la (NT x2)"
| FollowLeft : "(x1, gpre @ (NT x2) # gsuf) \in set (prods g)
  \implies nullable_gamma g gsuf
```
 $\implies$  follow\_sym g la (NT x1)  $\implies$  follow\_sym g la (NT x2)"

A symbol is a lookahead for some production if it is either a first symbol of the production's right-hand side or, when the right-hand side is nullable, a follow symbol of the non-terminal on the production's left-hand side.

```
definition lookahead_for
  :: "'t lookahead \Rightarrow 'n \Rightarrow ('n, 't) rhs \Rightarrow ('n, 't) grammar \Rightarrow bool"
where
  "lookahead for la x gamma g = (first_gamma g la gamma
    ∨ (nullable_gamma g gamma ∧ follow_sym g la (NT x)))"
```
## <span id="page-4-0"></span>**2.3 Left-Recursive Grammars**

A left-recursive grammar is a grammar where some non-terminal symbol can be reached from the same non-terminal symbol via some nullable path. LL(1) grammars may not be left-recursive. We give a definition for leftrecursive grammars to later use it as an error condition for parsing.

```
inductive nullable path ::
  "('n, 't) grammar \Rightarrow 't lookahead \Rightarrow ('n, 't) symbol \Rightarrow ('n, 't) symbol
  ⇒ bool"
where
  DirectPath: "(x, \text{gamma}) \in \text{set} (\text{prods } g) \implies \text{gamma} = \text{gpre } @ \text{NT } z # \text{gsuf}\implies nullable_gamma g gpre \implies lookahead_for la x gamma g
  \implies nullable_path g la (NT x) (NT z)"
| IndirectPath: "(x, gamma) \in set (prods g)\implies gamma = gpre @ NT y # gsuf
  \implies nullable_gamma g gpre \implies lookahead_for la x gamma g
  \implies nullable path g la (NT y) (NT z)
  \implies nullable_path g la (NT x) (NT z)"
abbreviation left_recursive ::
  "('n, 't) grammar \Rightarrow ('n, 't) symbol \Rightarrow 't lookahead \Rightarrow bool"
where
  "left_recursive g s la \equiv nullable_path g la s s"
```
**end**

# <span id="page-4-1"></span>**3 Nullable Set**

```
theory Nullable_Set
imports Grammar
begin
```
definition lhSet :: "('n, 't) prods  $\Rightarrow$  'n set" where

```
"lhSet ps = set (map fst ps)"
fun nullableGamma :: "('n, 't) rhs \Rightarrow 'n set \Rightarrow bool" where
  "nullableGamma [] = True"| "nullableGamma ((T)# ) = False"
| "nullableGamma ((NT x) # gamma') nu = (if x \in nu then nullableGamma gamma'nu else False)"
definition updateNu :: "('n, 't) prod ⇒ 'n set ⇒ 'n set" where
  "updateNu \equiv \lambda(x, \text{ gamma}) nu. (if nullableGamma gamma nu then insert
x nu else nu)"
definition nullablePass :: "('n, 't) prods \Rightarrow 'n set \Rightarrow 'n set" where
  "nullablePass ps nu = foldr updateNu ps nu"
function mkNullableSet' :: "('n, 't) prods \Rightarrow 'n set \Rightarrow 'n set" where
  "mkNullableSet' ps nu = (let nu' = nullablePass ps nu in
  (if nu=nu' then nu else mkNullableSet' ps nu'))"
  \langle proof \rangledefinition mkNullableSet :: "('n, 't) grammar ⇒ 'n set" where
  "mkNullableSet g = mkNullableSet' (prods g) {}"
3.1 Termination
definition countNullCands :: "('n, 't) prods \Rightarrow 'n set \Rightarrow nat" where
  "countNullCands ps nu = (let candidates = lhSet ps in card (candidates
- nu))"
lemma nullablePass_subset: "(nu::'n set) ⊆ (nullablePass ps nu)"
  \langle proof \ranglelemma nullablePass_Nil[simp]: "nullablePass [] nu = nu"
  \langle proof \ranglelemma nullablePass_cons[simp]: "nullablePass ((y,gamma)#ps') nu =
  (if nullableGamma gamma (nullablePass ps' nu) then insert y else id)
(nullablePass ps' nu)"
  \langle proof \ranglelemma nullable_pass_mono:
  "nullablePass ps nu ⊆ nullablePass (qs @ ps) nu"
```

```
\langle proof \rangle
```

```
lemma nullablePass_subset_lhSet:
  "nullablePass ps nu ⊆ lhSet ps ∪ nu"
  \langle proof \rangle
```
**lemma** nullablePass\_neq\_candidates\_lt:

```
assumes "nu \neq nullablePass ps nu"
 shows "countNullCands ps (nullablePass ps nu) < countNullCands ps nu"
\langle proof \rangle
```

```
termination mkNullableSet'
   \langle proof \rangle
```
#### <span id="page-6-0"></span>**3.2 Correctness Definitions**

```
definition nullable_set_sound :: "'n set \Rightarrow ('n, 't) grammar \Rightarrow bool" where
  "nullable_set_sound nu g = (\forall x \in nu. nullable_sym g (NT x))"
definition nullable_set_complete :: "'n set \Rightarrow ('n, 't) grammar \Rightarrow bool"
where
  "nullable_set_complete nu g = (\forall x \dots nullable_sym g (NT x) \longrightarrow x \in ny"
abbrevation nullable_set_for :: "in set \Rightarrow ('n, 't) grammar \Rightarrow bool"where
  "nullable_set_for nu g \equiv nullable_set_sound nu g \wedge nullable_set_complete
nu g"
3.3 Soundness
lemma nu_sound_nullableGamma_sound:
  "nullable_set_sound nu g \implies nulllableGamma gamma nu \implies nullable_gamma
g gamma"
  \langle proof \ranglelemma nullablePass_preserves_soundness':
  "nullable_set_sound nu g \implies set ps \subseteq set (prods g)
  \implies nullable_set_sound (nullablePass ps nu) g"
\langle proof \ranglelemma nullablePass_preserves_soundness:
  "nullable_set\_sound nug \implies nullable_set\_sound (nullablePass (prods
g) nu) g''\langle proof \ranglelemmas [simp del] = mkNullableSet'.simps
lemma mkNullableSet'_preserves_soundness:
  "nullable set sound nu g \implies nullable set sound (mkNullableSet' (prods
g) nu) g''\langle proof \ranglelemma empty_nu_sound: "nullable_set_sound {} g"
  \langle proof \rangletheorem mkNullableSet_sound: "nullable_set_sound (mkNullableSet g) g"
  \langle proof \rangle
```
#### <span id="page-7-0"></span>**3.4 Completeness**

```
lemma nullablePass add equal: "x \in nu \implies nullablePass ps nu = insert
x (nullablePass ps nu)"
  \langle proof \ranglelemma nullable_gamma_nullableGamma_true:
  "nullable_gamma g ys \implies \forall x. (NT x) \in set ys \longrightarrow x \in nu \implies nullableGamma
ys nu"
  \langle proof \ranglelemma nullableGamma_saturated_if_nullablePass_fixpoint:
  assumes "nu = nullablePass ps nu"
  shows "∀ (x, gamma) ∈ set ps. nullableGamma gamma nu −→ x ∈ nu"
  \langle proof \ranglelemma nullablePass_equal_complete':
  assumes "nu = nullablePass (prods g) nu"
  shows "nullable_sym g s \implies \forall y. s = NT y \longrightarrow y \in nu"
     "nullable gamma g ys \implies \forall y. NT y \in set ys \longrightarrow y \in nu"
  \langle proof \ranglelemma nullablePass_equal_complete: "nu = (nullablePass (prods g) nu)
\implies nullable set complete nu g"
  \langle proof \ranglelemma mkNullableSet'_complete: "nullable_set_complete (mkNullableSet'
(prods g) nu) g"
\langle proof \rangletheorem mkNullableSet_complete: "nullable_set_complete (mkNullableSet
g) g"
  \langle proof \rangletheorem mkNullableSet_correct: "nullable_set_for (mkNullableSet g) g"
  \langle proof \rangleend
4 First map
theory First_Map
```

```
imports Nullable_Set "HOL-Library.Finite_Map"
begin
type_synonym ('n, 't) first_map = "('n, 't lookahead list) fmap"
fun nullableSym :: "('n, 't) symbol \Rightarrow 'n set \Rightarrow bool" where
  "nullableSym(T_ ) = False"
```

```
| "nullableSym (NT x) nu = (x \in nu)"
definition findOrEmpty :: "'n \Rightarrow ('n, 't) first_map \Rightarrow 't lookahead list"
where
  "findOrEmpty x m = (case fmlookup m x of None \Rightarrow [] | Some y \Rightarrow y)"
fun firstSym :: "('n, 't) symbol \Rightarrow ('n, 't) first map \Rightarrow 't lookahead
list" where
  "firstSym (T x) = [LA x]"
| "firstSym (NT x) fi = findOrEmpty x fi"
definition list_union :: "'a list \Rightarrow 'a list \Rightarrow 'a list" (infixr "@@" 65)
where
  "list_union ls1 ls2 = ls1 @ (filter (\lambda x. x \notin set 1s1) ls2)"
lemma in_atleast1_list: "a ∈ set (ls1 @@ ls2) \implies a ∈ set ls1 \lor a ∈
set ls2"
  \langle proof \ranglelemma set_list_union[simp]: "set (ls1 @@ ls2) = set ls1 ∪ set ls2"
  \langle proof \ranglelemma mem_list_union: "ls1 = ls1 @ ls2 \implies e \in set ls2 \implies e \in set
\frac{1}{2}s1"
  \langle proof \ranglelemma list union I2: "e ∈ set ls2 \implies e ∈ set (ls1 @ ls2)"
  \langle proof \ranglefun firstGamma :: "('n, 't) rhs \Rightarrow 'n set \Rightarrow ('n, 't) first_map \Rightarrow 't
lookahead list" where
  "firstGamma [] \_ = []"
| "firstGamma (s#gamma') nu fi =
     (if nullableSym s nu then firstSym s fi @@ firstGamma gamma' nu fi
else firstSym s fi)"
definition updateFi :: "'n set \Rightarrow ('n, 't) prod \Rightarrow ('n, 't) first_map \Rightarrow('n, 't) first_map" where
  "updateFi \equiv \lambdanu (x, gamma) fi. (let
    fg = firstGamma gamma nu fi;
    xFirst = findOrEmpty x fi;xFirst' = xFirst @@ fg in (if xFirst' = xFirst \vee fg = [] then fi else
fmupd x xFirst' fi))"
definition firstPass :: "('n, 't) prods \Rightarrow 'n set \Rightarrow ('n, 't) first_map
\Rightarrow ('n, 't) first map" where
  "firstPass ps nu fi = foldr (updateFi nu) ps fi"
```
<span id="page-9-0"></span>**partial\_function** (option) mkFirstMap' :: "('n, 't) prods  $\Rightarrow$  'n set  $\Rightarrow$ ('n, 't) first\_map ⇒ ('n, 't) first\_map option" **where** "mkFirstMap' ps nu fi =  $(\text{let fi'} = \text{firstPass ps nu fi in}$ (if  $fi = fi'$  then Some  $fi$  else mkFirstMap' ps nu  $fi')$ )" **definition** mkFirstMap :: "('n, 't) grammar  $\Rightarrow$  'n set  $\Rightarrow$  ('n, 't) first map" **where** "mkFirstMap  $g$  nu = the (mkFirstMap' (prods  $g$ ) nu fmempty)" **4.1 Termination** fun leftmostLookahead :: "('n, 't) rhs  $\Rightarrow$  't lookahead option" where "leftmostLookahead [] = None" | "leftmostLookahead  $((T y)$ #gamma') = Some  $(LA y)$ " | "leftmostLookahead ((NT \_)#gamma') = leftmostLookahead gamma'" **definition** leftmostLookaheads :: "('n, 't) prods  $\Rightarrow$  't lookahead set" where "leftmostLookaheads ps = the ' leftmostLookahead ' snd ' set ps" **lemma** in\_leftmostLookaheads\_cons: " $x \in$  leftmostLookaheads ps  $\implies x \in$ leftmostLookaheads (p # ps)"  $\langle proof \rangle$ definition pairsOf :: "('n, 't) first\_map  $\Rightarrow$  ('n  $\times$  't lookahead) set" **where** "pairsOf fi = {(a, b). a |∈| fmdom fi  $\wedge$  b ∈ set (findOrEmpty a fi)}" definition all\_nt ::  $''('n, 't)$  rhs  $\Rightarrow$  bool" where "all\_nt gamma =  $(\forall s \in \text{set gamma.}$  (case s of  $(NT) \Rightarrow True \mid (T)$ )  $\Rightarrow$  False))" definition all\_pairs\_are\_first\_candidates::  $"('n, 't)$  first\_map  $\Rightarrow$  ('n, 't) prods ⇒ bool" **where** "all\_pairs\_are\_first\_candidates fi ps =  $(\forall x \text{ la. } (x, \text{ la}) \in pairsOf \text{ fi } \longrightarrow (x \in InSet \text{ ps } \wedge \text{ la } \in leftmostLookheads$ ps))" **definition** countFirstCands :: "('n, 't) prods  $\Rightarrow$  ('n, 't) first\_map  $\Rightarrow$ nat" **where** "countFirstCands ps fi = (let allCandidates = (lhSet ps)  $\times$  (leftmostLookaheads ps) in card  $(allC and idates - (pairsOf fi)))''$ lemma gpre nullable leftmost lk some: "all nt gpre  $\implies$  leftmostLookahead (gpre  $\mathcal{C}(T, y)$  # gsuf) = Some (LA y)"  $\langle proof \rangle$ 

**lemma** gpre\_nullable\_in\_leftmost\_lks:

```
"(x, (gpre \mathfrak{C} (T y) # gsuf)) \in set ps \implies all_nt gpre \implies (LA y) \in leftmostLookaheads
ps"
\langle proof \ranglelemma in firstGamma in leftmost lks':
  assumes ''(x, gpre \& gsuf) \in set ps" "all pairs_aref.fi ps" "all_nt gpre"
  shows "la ∈ set (firstGamma gsuf nu fi) =⇒ la ∈ leftmostLookaheads
ps"
  \langle proof \ranglelemma in_firstGamma_in_leftmost_lks: "(x, gamma) \in set ps \implies all\_pairs\_are\_first\_candidatefi ps
  \implies la \in set (firstGamma gamma nu fi) \implies la \in leftmostLookaheads ps"
  \langle proof \ranglelemma updateFi_cases:
  fixes nu and x :: 'n and gamma :: "('n, 't) rhs" and fi
  defines "fg ≡ firstGamma gamma nu fi"
  defines "xFirst \equiv findOrEmpty x fi"
  defines "xFirst' \equiv xFirst @fg"obtains (unchanged) "xFirst' = xFirst" "updateFi nu (x, gamma) fi =
fi"
  | (empty) "fg = []" "updateFi nu (x, gamma) fi = fi"
  | (new) la where "xFirst' \neq xFirst \implies la ∈ set fg \implies la \notin set xFirst
       \implies updateFi nu (x, gamma) fi = fmupd x xFirst' fi"
  \langle proof \ranglelemma firstPass_induct:
  fixes ps :: "('n, 't) prods"
    and nu :: "'n set"
    and fi :: "('n, 't) first_map"
    and P :: "('n, 't) prods \Rightarrow 'n set \Rightarrow ('n, 't) first_map \Rightarrow bool"
  assumes Nil: "P [] nu fi"
     \quad and \mathit{Cons\_changed}\colon "\bigwedge p ps'. (P ps' nu fi \implies fi \neq firstPass ps' nu
fi \implies P (p # ps') nu fi)"
     and Cons_same: "\bigwedge p ps'. (P ps' nu fi \implies fi = firstPass ps' nu fi
\implies P (p # ps') nu fi)"
  shows "P (ps :: ('n, 't) prods) nu fi"
  \langle proof \ranglelemma in_findOrEmpty_iff_in_pairsOf: "la ∈ set (findOrEmpty x fi) ←→
(x, la) \in pairsOf fi"
  \langle proof \ranglelemma in_pairsOf_exists: "(x, la) \in pairsOf fi \leftarrow (\exists s. fmlookup fi
x = Some s \wedge la \in set s"
  \langle proof \rangle
```

```
lemma in_findOrEmpty_exists_set:
    "la \in set (findOrEmpty x m) \longleftrightarrow (\exists s. fmlookup m x = Some s \wedge la
\in set s)"
  \langle proof \ranglelemma in_add_value: "(x, la) \in pairsOf (fmpd x s f i) \longleftrightarrow la \in sets"
  \langle proof \ranglelemma firstPass Nil[simp]: "firstPass [] x y = y"
  \langle proof \rangleLemma for the simplification of firstPass. In general, one function call
should be unfolded instead of replacing it with its definition with foldr.
lemma firstPass_cons[simp]: "firstPass (a # ps) nu fi = updateFi nu a
(firstPass ps nu fi)"
  \langle proof \ranglelemma unfold_updateFi: "updateFi nu (x, gamma) fi =
  (if findOrEmpty x fi @@ firstGamma gamma nu fi = findOrEmpty x fi
    ∨ findOrEmpty x fi @@ firstGamma gamma nu fi = []
  then fi else fmupd x (findOrEmpty x fi @@ firstGamma gamma nu fi) fi)"
  \langle proof \ranglelemma in_add_keys: "la ∈ set s \longleftrightarrow (x, la) ∈ pairsOf (fmupd x s fi)"
  \langle proof \ranglelemma in_add_keys_neq: "x \neq y \implies (y, la) ∈ pairsOf fi \longleftrightarrow (y, la)
∈ pairsOf (fmupd x s fi)"
  \langle proof \ranglelemma updateFi subset: "pairsOf fi \subseteq pairsOf (updateFi nu p fi)"
\langle proof \ranglelemma firstPass_cons_subset: "pairsOf (firstPass ps nu fi) ⊆ pairsOf
(firstPass (p # ps) nu fi)"
  \langle proof \ranglelemma firstPass_mono: "pairsOf (firstPass ps nu fi) ⊆ pairsOf (firstPass
(qs @ ps) nu fi)"
  \langle proof \ranglelemma firstPass_subset: "pairsOf fi ⊆ pairsOf (firstPass ps nu fi)"
  \langle proof \ranglelemma firstPass_empty_set:
  "fmlookup (firstPass ps nu fi) x = Some [] \implies fmlookup fi x = Some[1"
```

```
12
```

```
\langle proof \rangle
```
 $\langle proof \rangle$ 

```
lemma firstPass_None: "fmlookup (firstPass ps nu fi) x = None \implies findookupfi x = None''\langle proof \ranglelemma firstPass_neq_findOrEmpty:
  assumes "fmlookup fi x \neq fmlookup (firstPass ps nu fi) x"
  shows "findOrEmpty x fi \neq findOrEmpty x (firstPass ps nu fi)"
\langle proof \rangleInjectivity of pairsOf
lemma firstPass only appends: "∃ suf. findOrEmpty x (firstPass ps nu
fi) = findOrEmpty x fi @ suf"
  \langle proof \ranglelemma firstPass_suf_distinct: "findOrEmpty x (firstPass ps nu fi) = findOrEmpty
x fi @ suf
  \Rightarrow suf \neq [] \Rightarrow la \in set suf \Rightarrow la \notin set (findOrEmpty x fi)"
\langle proof \ranglelemma pairsOf inj: "fi \neq firstPass ps nu fi \implies pairsOf fi \neq pairsOf
(firstPass ps nu fi)"
\langle proof \ranglelemma firstPass_not_equiv_subset:
  "fi \neq firstPass ps nu fi \implies pairsOf fi \subset pairsOf (firstPass ps nu
fi)"
  \langle proof \ranglelemma firstPass_subset_lhs_lks: "all_pairs_are_first_candidates (firstPass
ps nu fi) ps
  \Rightarrow pairsOf (firstPass ps nu fi) \subseteq lhSet ps \times leftmostLookaheads ps
∪ pairsOf fi"
\langle proof \ranglelemma finite_leftmostLookaheads: "finite (leftmostLookaheads ps)"
  \langle proof \ranglelemma firstPass_not_equiv_candidates_lt: "all_pairs_are_first_candidates
(firstPass ps nu fi) ps
  \implies fi \neq (firstPass ps nu fi)
  \implies countFirstCands ps (firstPass ps nu fi) < countFirstCands ps fi"
\langle proof \ranglelemma firstPass_preserves_apac': "all_pairs_are_first_candidates fi (ps1
@ ps2)
  \implies all_pairs_are_first_candidates (firstPass ps2 nu fi) (ps1 @ ps2)"
```

```
lemma firstPass_preserves_apac:
  "all\_pairs\_are\_first\_candidates f i ps \implies all\_pairs\_are\_first\_candidates(firstPass ps nu fi) ps"
  \langle proof \rangle
```
Termination proof for mkFirstMap' given that all\_pairs\_are\_first\_candidates holds for the first call and therefore also for every following iteration.

```
lemma mkFirstMap'_dom_if_apac:
  "mkFirstMap' ps nu fi \neq None" if "all pairs are first candidates fi
ps"
  \langle proof \ranglelemma empty fi apac: "all pairs are first candidates fmempty ps"
  \langle proof \ranglelemma mkFirstMap_simp: "mkFirstMap g nu \equiv (let fi' = firstPass (prods)
g) nu fmempty in
    (if fmempty = fi' then fmempty else the (mkFirstMap' (prods g) nu
fi')))"
  \langle proof \rangle
```
#### <span id="page-13-0"></span>**4.2 Correctness Definitions**

```
definition first map sound :: "('n, 't) first map \Rightarrow ('n, 't) grammar \Rightarrowbool" where
   "first_map_sound fi g =(\forall x \text{ la } x \text{ First. } \text{fnlookup fi } x = \text{Some } x \text{First } \wedge \text{ la } \in \text{ set } x \text{First } \longrightarrow \text{first } \text{sym } xg la (NT x))"
definition first_map_complete :: "('n, 't) first_map \Rightarrow ('n, 't) grammar
⇒ bool" where
  "first_map_complete fi g = (\forall \text{ la } s \text{ x. first\_sym } g \text{ la } s\land s = (NT x) \longrightarrow (\exists xFirst. fmlookup fi x = Some xFirst \land la \in set
xFirst))"
abbreviation first_map_for :: "('n, 't) first\_map \Rightarrow ('n, 't) grammar⇒ bool" where
   "first_map_for fi g \equiv first_map_sound fi g \wedge first_map_complete fi
g''
```
### <span id="page-13-1"></span>**4.3 Soundness**

**lemma** firstSym\_first\_sym: **assumes** "first\_map\_sound fi g" **and** "la ∈ set (firstSym s fi)" **shows** "first\_sym g la s"  $\langle proof \rangle$ 

**lemma** nullable\_app: "nullable\_gamma g xs  $\implies$  nullable\_gamma g ys  $\implies$ nullable\_gamma g (xs @ ys)"

```
\langle proof \rangle
```
<span id="page-14-0"></span> $\langle proof \rangle$ 

```
lemma nullableSym_nullable_sym: assumes "nullable_set_for nu g"
  shows "nullableSym s nu \longleftrightarrow nullable sym g s"
\langle proof \ranglelemma firstGamma first sym': "nullable set for nu g \implies first map sound
fi g
  \implies (x, gpre @ gsuf) \in set (prods g) \implies nullable_gamma g gpre
  \implies la \in set (firstGamma gsuf nu fi) \implies first sym g la (NT x)"
\langle proof \ranglelemma firstGamma_first_sym: "nullable_set_for nu g \implies first_map_sound
fi g
     \implies (x, gamma) \in set (prods g) \implies la \in set (firstGamma gamma nu
fi) \implies first sym g la (NT x)"
  \langle proof \ranglelemma firstPass_preserves_soundness': "nullable_set_for nu g \implies first_map_sound
fi g
  \Rightarrow set ps \subseteq set (prods g) \Rightarrow first_map_sound (firstPass ps nu fi)
g''\langle proof \ranglelemma firstPass_preserves_soundness: "nullable_set_for nu g \implies first_map_sound
fi g
     \implies first map sound (firstPass (prods g) nu fi) g"
  \langle proof \ranglelemma mkFirstMap'_preserves_soundness: "nullable_set_for nu g \implies first_map_sound
fi g
  \implies all_pairs_are_first_candidates fi (prods g)
  \implies first_map_sound (the (mkFirstMap' (prods g) nu fi)) g"
\langle proof \ranglelemma empty_fi_sound: "first_map_sound fmempty g"
  \langle proof \rangletheorem mkFirstMap\_sound: "nullable_set_for nu g \implies first\_map\_sound(mkFirstMap g nu) g"
  \langle proof \rangle4.4 Completeness
lemma la in firstGamma t: "nullable set for nu g \implies nullable gamma
g gpre
  \implies LA y \in set (firstGamma (gpre @ T y # gsuf) nu fi)"
```

```
15
```

```
lemma l_a_in_firstGamma_nt: "nullable_set_for nu g \implies nullable_gamma
g gpre
  \implies fmlookup fi x = Some xFirst \implies la \in set xFirst
  \Rightarrow la \in set (firstGamma (gpre @ NT x # gsuf) nu fi)"
\langle proof \ranglelemma firstPass_preserves_key_value_subset: "fmlookup fi x = Some xFirst
  \Rightarrow \exists xFirst'. fmlookup (firstPass ps nu fi) x = Some xFirst' \land set
xFirst \subseteq set xFirst'"
\langle proof \ranglelemma firstPass_equiv_cons_tl: assumes "fi = firstPass (p # ps) nu fi"
  shows "fi = firstPass ps nu fi"
\langle proof \ranglelemma firstPass_equiv_right_t': "(lx, gpre \mathcal{C}(T, y) # gsuf) ∈ set psuf
\implies nullable set for nu g
  \Rightarrow nullable_gamma g gpre \Rightarrow fi = firstPass psuf nu fi \Rightarrow prods g
= ppre @ psuf
  \Rightarrow (\exists lxFirst. fmlookup fi lx = Some lxFirst \wedge (LA y) \in set lxFirst)"
\langle proof \ranglelemma firstPass_equiv_right_t: "(lx, gpre \mathcal{C}(T, y) # gsuf) \in set (prods
g) \implies nullable_set_for nu g\implies nullable_gamma g gpre \implies fi = firstPass (prods g) nu fi
  \Rightarrow \exists lxFirst. fmlookup fi lx = Some lxFirst \wedge LA y \in set lxFirst"
  \langle proof \ranglelemma firstPass equiv right nt': "nullable set for nu g \implies fi = firstPasspsuf nu fi
  \Rightarrow (1x, gpre © (NT rx) # gsuf) \in set psuf \Rightarrow nullable_gamma g gpre
  \Rightarrow fmlookup fi rx = Some rxFirst \Rightarrow la \in set rxFirst \Rightarrow ppre @ psuf
= (prods g)
  =⇒ ∃ lxFirst. fmlookup fi lx = Some lxFirst ∧ la ∈ set lxFirst"
\langle proof \ranglelemma firstPass_equiv_right_nt: "nullable_set_for nu g \implies fi = firstPass(prods g) nu fi
  \implies (lx, gpre \mathcal Q (NT rx) # gsuf) \in set (prods g) \implies nullable_gamma g
gpre
  \implies fmlookup fi rx = Some rxFirst \implies la \in set rxFirst
  \implies \exists \exists \exists \text{txFirst. } \text{fnlookup fi } \exists x = \text{Some } \exists \text{txFirst } \wedge \exists a \in \text{set } \exists \text{txFirst''}\langle proof \ranglelemma firstPass_equiv_complete: assumes "nullable_set_for nu g" "fi
= firstPass (prods g) nu fi"
  shows "first_map_complete fi g"
\langle proof \rangle
```

```
lemma mkFirstMap'_complete: "nullable_set_for nu g \implies all_pairs_are_first_candidates
fi (prods g)
  \implies first_map_complete (the (mkFirstMap' (prods g) nu fi)) g"
\langle proof \rangletheorem mkFirstMap_complete: "nullable_set_for nu g \implies first_map_complete
(mkFirstMap g nu) g"
  \langle proof \rangletheorem mkFirstMap_correct: "nullable_set_for nu g \implies first_map_for
(mkFirstMap g nu) g"
  \langle proof \rangledeclare mkFirstMap'.simps[code]
```
**end**

# <span id="page-16-0"></span>**5 Follow map**

```
theory Follow_Map
imports First_Map
begin
type_synonym ('n, 't) follow_map = "('n, 't lookahead list) fmap"
fun updateFo :: "'n set \Rightarrow ('n, 't) first_map \Rightarrow 'n \Rightarrow ('n, 't) rhs \Rightarrow('n, 't) follow_map
    ⇒ ('n, 't) follow_map" where
  "updateFo nu fi lx [] fo = fo"
| "updateFo nu fi lx ((T_{-}) # gamma') fo = updateFo nu fi lx gamma' fo"
| "updateFo nu fi lx ((NT \r x) # gamma') fo = (let fo' = updateFo nu fi
lx gamma' fo;
    lset = find0rEmpty 1x fo';rSet = firstGamma gamma' nu fi;
    additions = (if nullableGamma gamma' nu then lSet @@ rSet else rSet)
    in (case fmlookup fo' rx of
      None \Rightarrow (if additions = [] then fo' else fmupd rx additions fo')
    | Some rxFollow \Rightarrow (if set additions \subseteq set rxFollow then fo'
         else fmupd rx (rxFollow @@ additions) fo')))"
definition followPass :: "('n, 't) prods \Rightarrow 'n set \Rightarrow ('n, 't) first map
\Rightarrow ('n, 't) follow map
  ⇒ ('n, 't) follow_map" where
  "followPass ps nu fi fo = foldr (\lambda(x, gamma) fo. updateFo nu fi x gamma
fo) ps fo"
partial_function (option) mkFollowMap' :: "('n, 't) grammar \Rightarrow 'n set
\Rightarrow ('n, 't) first_map
    \Rightarrow ('n, 't) follow map \Rightarrow ('n, 't) follow map option" where
```

```
"mkFollowMap' g nu fi fo = (let fo' = followPass (prods g) nu fi fo
in
    (if fo = fo' then Some fo else mkFollowMap' g nu fi fo'))"
abbreviation initial_fo :: "('n, 't) grammar \Rightarrow ('n, 't) follow_map" where
  "initial_fo g \equiv f \mod f (start g) [EOF] fmempty"
definition mkFollowMap :: "('n, 't) grammar \Rightarrow 'n set \Rightarrow ('n, 't) first map
  ⇒ ('n, 't) follow_map" where
  "mkFollowMap g nu fi = the (mkFollowMap' g nu fi (initial_fo g))"
5.1 Termination
fun ntsOfGamma :: "('n, 't) rhs \Rightarrow 'n set" where
  "ntsOfGamma [] = {}"
| "ntsOfGamma ((T _)#gamma') = ntsOfGamma gamma'"
| "ntsOfGamma ((NT x)#gamma') = insert x (ntsOfGamma gamma')"
definition ntsOf :: "\n, 't) grammar \Rightarrow 'n set" where"ntsOf g = \{ start g \} \cup \{ f \} 'set (prods g) \cup \bigcup (ntsOfGamma 'snd 'set
(prods g))"
fun lookaheadsOfGamma :: "('n, 't) rhs ⇒ 't lookahead set" where
  "lookaheadsOfGamma [] = {}"
| "lookaheadsOfGamma ((T x)*gamma y) = insert (LA x) (lookaheadsOfGamma)gamma') "
| "lookaheadsOfGamma ((NT _)#gamma') = lookaheadsOfGamma gamma'"
definition lookaheadsOf :: "('n, 't) grammar \Rightarrow 't lookahead set" where
  "lookaheadsOf g = \{E0F\} \cup \bigcup (lookaheadsOfGamma' 'snd ' set (prods g)'
definition all_pairs_are_follow_candidates ::
    "('n, 't) follow_map \Rightarrow ('n, 't) grammar \Rightarrow bool" where
  "all_pairs_are_follow_candidates fo g =(\forall (x, 1a) \in pairsOf fo. x \in ntsOf g \wedge 1a \in lookaheadsOf g)"
definition countFollowCands :: "('n, 't) grammar \Rightarrow ('n, 't) follow_map
⇒ nat" where
  "countFollowCands g fo =
  (let allCandidates = (nts0f g) \times (lookabeads0f g) in card (allCandidates
- (pairsOf fo)))"
lemma followPass_cons[simp]:
  "followPass ((x, gamma) # ps) nu fi fo = updateFo nu fi x gamma (followPass
ps nu fi fo)"
  \langle proof \rangle
```

```
lemma medial_t_in_lookaheadsOf:
```

```
"(x, gpre \mathfrak{C} (T y) # gsuf) \in set (prods g) \implies (LA y) \in lookaheadsOf
g''\langle proof \ranglelemma first_sym_in_lookaheadsOf: "first_sym g la s \implies s = NT x \impliesla \in lookaheadsOf g''\langle proof \ranglelemma first_map_la_in_lookaheadsOf:
  "first_map_for fi g \implies fmlookup fi x = Some s \implies la \in set s \implies la
\in lookaheadsOf g''\langle proof \ranglelemma in_firstGamma_in_lookaheadsOf:
  "first_map_for fi g \implies (x, gpre \& gsuf) \in set (prods g) \implies la \in set(firstGamma gsuf nu fi)
  \implies la \in lookaheadsOf g"
\langle proof \ranglelemma la_in_fo_in_lookaheadsOf: "fmlookup fo x = Some xFollow \implies la
∈ set xFollow
  \implies all_pairs_are_follow_candidates fo g \implies la \in lookaheadsOf g''\langle proof \ranglelemma medial_nt_in_ntsOfGamma: "x \inntsOfGamma (gpre @ (NT x) # gsuf)"
\langle proof \ranglelemma medial nt in ntsOf: "(lx, gpre @ (NT rx) # gsuf) \in set (prods
g) \implies rx \in (nts0f \ g)"
\langle proof \ranglelemma updateFo_induct_refined:
  fixes nu :: "'n set"
    and lx :: "'n"
    and gamma' :: "('n, 't) symbol list"
    and fi :: ''('n, 't) first map"
    and fo :: "('n, 't) follow_map"
    and P :: "'n set \Rightarrow ('n, 't) first_map \Rightarrow 'n \Rightarrow ('n, 't) symbol list
\Rightarrow ('n, 't) follow_map
       ⇒ bool"
  defines "additions \equiv (\lambdanu fi lx gamma' fo. (if nullableGamma gamma'
nu
       then findOrEmpty lx (updateFo nu fi lx gamma' fo) @@ (firstGamma
gamma' nu fi)
       else firstGamma gamma' nu fi))"
  assumes Nil: "(\nu fi lx fo. P nu fi lx [] fo)"
     \quad and T: "(\bigwedgenu fi lx y gamma' fo. P nu fi lx gamma' fo \implies P nu fi
lx (T y # gamma') fo)"
     and NT_None_same: "(\nu fi lx rx gamma' fo. P nu fi lx gamma' fo
```

```
\implies fmlookup (updateFo nu fi lx gamma' fo) rx = None \implies additions
nu fi lx gamma' fo = []
      \implies P nu fi lx (NT rx # gamma') fo)"
    and NT_None_new: "(\bigwedgenu fi lx rx gamma' fo. P nu fi lx gamma' fo
      \implies fmlookup (updateFo nu fi lx gamma' fo) rx = None \implies additions
nu fi lx gamma' fo \neq []
      \implies P nu fi lx (NT rx # gamma') fo)"
    and NT_Some_same: "(\nu fi lx rx gamma' fo rxFollow. P nu fi lx gamma'
f_0\implies fmlookup (updateFo nu fi lx gamma' fo) rx = Some rxFollow\implies set (additions nu fi lx gamma' fo) \subseteq set rxFollow \implies P nu
fi lx (NT rx # gamma') fo)"
    and NT_Some_new: "(\nu fi lx rx gamma' fo rxFollow. P nu fi lx gamma'
f_0\implies fmlookup (updateFo nu fi lx gamma' fo) rx = Some rxFollow\implies \neg set (additions nu fi lx gamma' fo) \subseteq set rxFollow \implies P nu
fi lx (NT rx # gamma') fo)"
  shows "P (nu::'n set) fi lx (gamma :: ('n, 't) symbol list) fo"
  \langle proof \ranglelemma updateFo_preserves_apac_fmupd_additions: assumes "first_map_for
fi g"
  and "all_pairs_are_follow_candidates (updateFo nu fi lx gamma' fo) g"
  and "(lx, gpre @ NT rx # gamma') \in set (prods g)"
  and "la \in set (if nullableGamma gamma' nu then (findOrEmpty lx (updateFo
nu fi lx gamma' fo))
    @@ (firstGamma gamma' nu fi) else firstGamma gamma' nu fi)"
  shows "rx \in \text{ntsOf } g \wedge la \in \text{lookadeadsOf } g''\langle proof \ranglelemma updateFo_preserves_apac:
  "first_map_for fi g \implies (lx, gpre \& gst) \in set (prods g)\implies all_pairs_are_follow_candidates fo g
  \Rightarrow all_pairs_are_follow_candidates (updateFo nu fi lx gsuf fo) g"
\langle proof \ranglelemma followPass_preserves_apac': "first_map_for fi g \implies pre @ suf
= (prods g)
  \implies all_pairs_are_follow_candidates fo g
  \implies all_pairs_are_follow_candidates (followPass suf nu fi fo) g"
\langle proof \ranglelemma followPass_preserves_apac: "first_map_for fi g \implies all_pairs_are_follow_candidates
fo g
   \implies all_pairs_are_follow_candidates (followPass (prods g) nu fi fo)
g''\langle proof \rangle
```
**lemma** updateFo\_subset: "pairsOf fo ⊆ pairsOf (updateFo nu fi x' gamma

```
fo)"
\langle proof \ranglelemma followPass_subset: "pairsOf fo ⊆ pairsOf (followPass ps nu fi
f<sub>O</sub>)''\langle proof \ranglelemma updateFo not equiv exists': "first map for fi g \implies (lx, gpre \emptyset)gsuf) \in set (prods g)
  \implies all_pairs_are_follow_candidates fo g
  \implies fo \neq (updateFo nu fi lx gsuf fo)
  \Rightarrow \exists x' la. x' \in ntsOf g \wedge la \in lookaheadsOf g \wedge (x', 1a) \notin pairsOf
fo
    \wedge (x', la) \in pairsOf (updateFo nu fi lx gsuf fo)"
\langle proof \ranglelemma updateFo_not_equiv_exists: "first_map_for fi g \implies (lx, gamma)\in set (prods g)
  \implies all_pairs_are_follow_candidates fo g
  \implies fo \neq (updateFo nu fi lx gamma fo)
  \Rightarrow \exists x' la. x' \in ntsOf g \wedge la \in lookaheadsOf g \wedge (x', 1a) \notin pairsOffo
     \wedge (x', la) \in pairsOf (updateFo nu fi lx gamma fo)"
  \langle proof \ranglelemma followPass equiv or exists': "first map for fi g \implies all pairs are follow candidates
fo \sigma\Rightarrow pre @ suf = (prods g) \Rightarrow fo \neq (followPass suf nu fi fo)
  \Rightarrow \exists x la. x ∈ (ntsOf g) \land la ∈ (lookaheadsOf g) \land (x, la) \notin (pairsOf
fo)
    \wedge (x, la) \in (pairsOf (followPass suf nu fi fo)))"
\langle proof \ranglelemma followPass_not_equiv_exists: "first_map_for fi g =⇒ all_pairs_are_follow_candidates
fo g
    \Rightarrow fo \neq followPass (prods g) nu fi fo \Rightarrow \exists x la. x \in ntsOf g \wedgela \in lookaheadsOf g\wedge (x, la) \notin pairsOf fo \wedge (x, la) \in pairsOf (followPass (prods g)
nu fi fo)"
  \langle proof \ranglelemma finite_ntsOfGamma: "finite (ntsOfGamma gamma)"
\langle proof \ranglelemma finite_ntsOf: "finite (ntsOf g)"
  \langle proof \ranglelemma finite_lookaheadsOfGamma: "finite (lookaheadsOfGamma gamma)"
\langle proof \rangle
```

```
lemma finite_lookaheadsOf: "finite (lookaheadsOf g)"
  \langle proof \ranglelemma finite allCandidates follow: "finite (ntsOf g \times lookaheadsOf g)"
  \langle proof \ranglelemma followPass not equiv candidates lt:
  "first_map_for fi g \implies all_pairs_are_follow_candidates fo g
  \implies fo \neq (followPass (prods g) nu fi fo)
  \implies countFollowCands g (followPass (prods g) nu fi fo) < countFollowCands
g fo"
  \langle proof \rangle
```
Termination proof for mkFollowMap' with the assumption that fi is a correct first map, and all pairs are follow candidates holds in the beginning and thus for every other iteration

```
lemma mkFollowMap' dom if apac: "mkFollowMap' g nu fi fo \neq None"
  if "first map for fi g" and "all pairs are follow candidates fo g"
  \langle proof \rangle
```

```
lemma initial_fo_apac: "all_pairs_are_follow_candidates (initial_fo g)
g''\langle proof \rangle
```
#### <span id="page-21-0"></span>**5.2 Correctness Definitions**

```
definition follow_map_sound :: "('n, 't) follow_map \Rightarrow ('n, 't) grammar
⇒ bool" where
   "follow_map_sound fo g =
   (\forall x \text{ la } x \text{Follow. } \text{fnlockup fo } x = \text{Some } x \text{Follow } \land \text{ la } \in \text{set } x \text{Follow } \longrightarrowfollow_sym g la (NT x))"
```
**definition** follow map complete :: "('n, 't) follow map  $\Rightarrow$  ('n, 't) grammar ⇒ bool" **where**

"follow\_map\_complete fo  $g = (\forall \text{ la } s \text{ x. follow\_sym } g \text{ la } s \wedge s = NT x$  $\rightarrow$   $(\exists x \text{Follow. }$  fmlookup fo  $x =$  Some xFollow  $\land$  la  $\in$  set xFollow))"

**abbreviation** follow\_map\_for :: "('n, 't) follow\_map  $\Rightarrow$  ('n, 't) grammar ⇒ bool" **where**

```
"follow_map_for fo g \equiv follow_map_sound fo g \wedge follow_map_complete
fo g"
```
### <span id="page-21-1"></span>**5.3 Soundness**

lemma first\_gamma\_tail\_cons: "nullable\_sym  $g$  s  $\implies$  nullable\_gamma g gpre  $\implies$  first\_gamma g la gsuf  $\implies$  first\_gamma g la (gpre  $\mathcal O$  s # gsuf)"  $\langle proof \rangle$ 

```
lemma\_firstGamma: "nullable_set_for nu g \implies first\_map\_forfi g
  \implies la \in set (firstGamma gamma nu fi) \implies first gamma g la gamma"
\langle proof \ranglelemma first gamma firstGamma: "nullable set for nu g \implies first map for
fi g
  \implies first gamma g la gamma \implies la \in set (firstGamma gamma nu fi)"
\langle proof \ranglelemma updateFo_preserves_soundness':
  "nullable_set_for nu g \implies \text{first\_map\_for} fi g \implies (lx, gpre \& gsuf)∈ set (prods g)
  \Rightarrow follow_map_sound fo g \Rightarrow follow_map_sound (updateFo nu fi lx gsuf
f<sub>0</sub>) g''\langle proof \ranglelemma updateFo_preserves_soundness: "nullable_set_for nu g \implies first_map_for
fi g
  \implies (lx, gamma) \in set (prods g) \implies follow_map_sound fo g
  \implies follow_map_sound (updateFo nu fi lx gamma fo) g"
  \langle proof \ranglelemma followPass_preserves_soundness': "nullable_set_for nu g \implies first_map_for
fi g
  \implies follow map sound fo g \implies pre @ suf = prods g
  \implies follow map sound (followPass suf nu fi fo) g"
\langle proof \ranglelemma followPass_preserves_soundness: "nullable_set_for nu g \implies first_map_for
fi g
  \Rightarrow follow_map_sound fo g \Rightarrow follow_map_sound (followPass (prods g)
nu fi fo) g"
  \langle proof \ranglelemma mkFollowMap'_preserves_soundness: "nullable_set_for nu g \implies first_map_for
fi g
  \Rightarrow follow_map_sound fo g \Rightarrow all_pairs_are_follow_candidates fo g
  \implies follow_map_sound (the (mkFollowMap' g nu fi fo)) g"
\langle proof \ranglelemma initial_fo_sound: "follow_map_sound (initial_fo g) g"
  \langle proof \rangletheorem mkFollowMap_sound:
  "nullable set for nu g \implies first map for fi g \implies follow map sound
(mkFollowMap g nu fi) g"
  \langle proof \rangle
```
#### <span id="page-23-0"></span>**5.4 Completeness**

```
lemma updateFo preserves map keys: "x |\in| fmdom fo \implies x |\in| fmdom (updateFo
nu fi lx gamma fo)"
  \langle proof \ranglelemma followPass_preserves_map_keys: "x |∈| fmdom fo =⇒ x |∈| fmdom
(followPass ps nu fi fo)"
\langle proof \ranglelemma find_updateFo_cons_neq: "x \neq x' \implies fmlookup (updateFo nu fi lx
gsuf fo) x = Some xFollow
  \longleftrightarrow fmlookup (updateFo nu fi lx (NT x' # gsuf) fo) x = Some xFollow"
\langle proof \ranglelemma updateFo_value_subset:
  "fmlookup fo x = Some s1 \implies fhlookup (updateFo nu fi lx gamma fo) x
= Some s2
  \implies set s1 \subseteq set s2"
\langle proof \ranglelemma updateFo only appends:
  "fmlookup fo x = Some s1 \implies fmlookup (updateFo nu fi lx gamma fo) x
= Some s2
  \implies \exists suf. s2 = s1 @ suf"
\langle proof \ranglelemma followPass_value_subset:
  "fmlookup fo x = Some s1 \implies fmlookup (followPass ps nu fi fo) x = Somes2 \implies set s1 \subseteq set s2"\langle proof \ranglelemma followPass_only_appends: "fmlookup fo x = Some s1
  \Rightarrow fmlookup (followPass ps nu fi fo) x = Some s2 \Rightarrow \exists suf. s2 = s1
@ suf"
\langle proof \ranglelemma followPass_equiv_cons_tl: "fo = followPass ((x, gamma) # ps) nu
fi fo
  \implies fo = followPass ps nu fi fo"
\langle proof \ranglelemma exists_follow_set_Cons:
  assumes "nullable_set_for nu g" "first_map_for fi g"
  and "∃ rxFollow. fmlookup (updateFo nu fi lx gamma fo) rx = Some rxFollow
    \wedge la \in set rxFollow"
  shows "∃ rxFollow. fmlookup (updateFo nu fi lx (s # gamma) fo) rx =
Some rxFollow
    \wedge la \in set rxFollow"
```

```
\langle proof \rangle
```

```
lemma exists_follow_set_containing_first_gamma:
  "nullable set for nu g \implies first map for fi g \implies first gamma g la
gsuf
  =⇒ (∃ rxFollow. fmlookup (updateFo nu fi lx (gpre @ NT rx # gsuf) fo)
rx = Some rxFollow
    \wedge la \in set rxFollow)"
\langle proof \ranglelemma followPass_equiv_right: "nullable_set_for nu g \implies first_map_for
fi g
  \Rightarrow fo = followPass psuf nu fi fo \Rightarrow (lx, gpre @ NT rx # gsuf) \in set
psuf
  \implies first_gamma g la gsuf \implies ppre @ psuf = prods g
  \Rightarrow (\exists rxFollow. fmlookup fo rx = Some rxFollow \land la \in set rxFollow)"
\langle proof \ranglelemma nullable_gamma_nullableGamma:
  "nullable_set_for nu g \implies nullable\_gammamma g gamma \implies nullableGammagamma nu"
\langle proof \ranglelemma updateFo_preserves_membership_in_value:
  "fmlookup fo x = Some s \implies la \in set s \implies la \in set (findOrEmpty x(updateFo nu fi x' gamma fo))"
\langle proof \ranglelemma exists_follow_set_containing_follow_left: "nullable_set_for nu
g \implies first_map_for fi g\implies nullable_gamma g gsuf \implies fmlookup fo lx = Some lxFollow \implies la
∈ set lxFollow
  \Rightarrow (\existsrxFollow. fmlookup (updateFo nu fi lx (gpre @ NT rx # gsuf) fo)
rx = Some rxFollow
  \wedge la \in set rxFollow)"
\langle proof \ranglelemma followPass_equiv_left: "nullable_set_for nu g \implies first_map_for
fi g
  \Rightarrow fo = followPass psuf nu fi fo \Rightarrow (lx, gpre @ NT rx # gsuf) \in set
psuf
  \Rightarrow ppre @ psuf = prods g \Rightarrow nullable_gamma g gsuf \Rightarrow fmlookup for
lx = Some lxFollow
  \Rightarrow la \in set lxFollow \Rightarrow \exists rxFollow. fmlookup fo rx = Some rxFollow
\wedge la \in set rxFollow)"
\langle proof \rangle
```

```
lemma followPass equiv complete: "nullable set for nu g \implies first map for
fi g
```

```
\Rightarrow (start g, EOF) \in pairsOf fo \Rightarrow fo = followPass (prods g) nu fi
f_0\implies follow_map_complete fo g"
\langle proof \ranglelemma mkFollowMap'_complete: "(start g, EOF) \in pairsOf fo \implies nullable_set_for
nu g
  \implies first map for fi g \implies all pairs are follow candidates fo g
  \implies follow_map_complete (the (mkFollowMap' g nu fi fo)) g"
\langle proof \ranglelemma start_eof_in_initial_fo: "(start g, EOF) \in pairsOf (initial_fo
g)"
  \langle proof \rangletheorem mkFollowMap_complete:
  "nullable_set_for nu g \implies first_map_for fi g \implies follow_map_complete
(mkFollowMap g nu fi) g"
  \langle proof \rangletheorem mkFollowMap_correct:
  "nullable_set_for nu g \implies \text{first\_map\_for} fi g \implies \text{follow\_map\_for} (mkFollowMap
g nu fi) g''\langle proof \rangledeclare mkFollowMap'.simps[code]
```
**end**

# <span id="page-25-0"></span>**6 Parse Table**

```
theory Parse_Table
imports Follow_Map
begin
```
From the (correct) NULLABLE, FIRST, and FOLLOW sets we build a list of parse table entries.

```
type synonym ('n, 't) table key = "('n \times 't lookahead)"
```

```
type synonym ('n, 't) parse table = "(('n \times 't lookahead), ('n, 't)
prod) fmap"
```

```
definition firstKeysForProd ::
  "('n, 't) prod \Rightarrow 'n set \Rightarrow ('n, 't) first_map \Rightarrow ('n, 't) table_key
list" where
  "firstKeysForProd \equiv (\lambda(x, \text{gamma}) \text{nu fi. map } (\lambda \text{la. } (x, \text{la}) ) (firstGamma
gamma nu fi))"
```

```
definition followKeysForProd :: "('n, 't) prod \Rightarrow 'n set \Rightarrow ('n, 't) first_map
    ⇒ ('n, 't) follow_map ⇒ ('n, 't) table_key list" where
  "followKeysForProd \equiv (\lambda(x, \text{ gamma}) nu fi fo.
    map (\lambda 1a. (x, 1a)) (if nullable Gamma gamma nu then find OrEmpty x fo
else []))"
abbreviation keysForProd :: "'n set \Rightarrow ('n, 't) first map \Rightarrow ('n, 't)
follow map \Rightarrow ('n, 't) prod
    ⇒ ('n, 't) table_key list" where
  "keysForProd nu fi fo xp \equiv (firstKeysForProd xp nu fi) @ (followKeysForProd
xp nu fi fo)"
datatype ('n, 't) ll1_parse_table = PT "('n, 't) parse_table"
  | ERROR_GRAMMAR_NOT_LL1_AMB_LA "'t lookahead \times ('n, 't) prod \times ('n,
't) prod"
fun addEntries :: "('n \times 't lookahead) list \Rightarrow ('n, 't) prod \Rightarrow ('n, 't)'t) ll1_parse_table
  \Rightarrow ('n, 't) 111_parse_table" where
  "addEntries (k # keys) xp (PT pt) = (case fmlookup pt k of
      None \Rightarrow addEntries keys xp (PT (fmupd k xp pt))
    | Some xp' \Rightarrow (if xp = xp' then addEntries keys xp (PT pt))else ERROR_GRAMMAR_NOT_LL1_AMB_LA (snd k, xp, xp')))"
| "addEntries keys xp pt = pt"
fun mkParseTable' :: "('n, 't) prods \Rightarrow 'n set \Rightarrow ('n, 't) first map \Rightarrow('n, 't) follow map
  ⇒ (n, 't) 111 parse table ⇒ (n, 't) 111 parse table" where
  "mkParseTable' [] nu fi fo pt = pt"
| "mkParseTable' (p # ps) nu fi fo pt = (let las = keysForProd nu fi fo
p in
    mkParseTable' ps nu fi fo (addEntries las p pt))"
definition mkParseTable :: "('n, 't) grammar ⇒ ('n, 't) ll1_parse_table"
where
  "mkParseTable g = (letnu = mkNullableSet g;fi = mkFirstMap g nu;fo = mkFollowMap g nu fi
  in mkParseTable' (prods g) nu fi fo (PT fmempty))"
```
#### <span id="page-26-0"></span>**6.1 Correctness Definitions**

**definition** pt sound :: "('n, 't) parse table  $\Rightarrow$  ('n, 't) grammar  $\Rightarrow$  bool" **where** "pt\_sound pt  $g \equiv (\forall x \ x'$  la gamma. fmlookup pt  $(x', \text{ la}) = \text{Some } (x, \text{ gamma})$  $\rightarrow$  x' = x  $\wedge$  (x, gamma)  $\in$  set (prods g)  $\wedge$  lookahead\_for la x gamma  $g$ )"

```
definition pt_complete :: "('n, 't) parse_table \Rightarrow ('n, 't) grammar \Rightarrowbool" where
  "pt_complete pt g \equiv (\forall x \text{ la gamma. } (x, \text{ gamma}) \in \text{set } (\text{prods } g) \land \text{ look ahead_for}la x gamma g
  \rightarrow fmlookup pt (x, la) = Some (x, gamma))"
abbreviation parse table correct :: "('n, 't) parse table \Rightarrow ('n, 't)
grammar ⇒ bool" where
  "parse_table_correct pt g \equiv pt sound pt g \wedge pt complete pt g''6.2 Soundness
lemma firstKeysForProd_lookaheads:
  assumes "nullable_set_for nu g" "first_map_for fi g" "follow_map_for
fo g"
     ''(x, 1a) \in set (firstKeysForProd (y, gamma) nu fi)''shows "x = y \land lookahead_for la x gamma g"
  \langle proof \ranglelemma followKeysForProd_lookaheads:
  assumes "nullable_set_for nu g" "first_map_for fi g" "follow_map_for
fo g"
    ''(x, 1a) \in set (followKeysForProd (y, gamma) nu fi fo)''shows "x = y \land lookahead for la x gamma g"
\langle proof \ranglelemma keys_are_lookaheads:
  assumes "nullable_set_for nu g" "first_map_for fi g" "follow_map_for
fo g"
     ''(x, 1a) \in set (keysForProd nu fi fo (y, gamma))"
  shows "x = y \land lookahead_for la y gamma g"
  \langle proof \ranglelemma findOrEmpty_sset_laOf_fi: "first_map_for fi g \implies set (findOrEmpty
x fi) \subseteq lookaheadsOf g''\langle proof \ranglelemma follow_sym_in_lookaheadsOf:
  "follow_sym g la (NT x) \implies \text{la} \in \text{lookaheadsOf } g''\langle proof \ranglelemma follow_map_la_in_lookaheadsOf:
  "follow_map_for fo g \implies fmlookup fo x = Some s \implies la \in set s \impliesla \in lookaheadsOf g''\langle proof \ranglelemma findOrEmpty_sset_laOf_fo: "follow_map_for fo g \implies set (findOrEmpty
x fo) \subseteq lookaheadsOf g''\langle proof \rangle
```

```
lemma addEntries_preserves_soundness:
  assumes "nullable_set_for nu g" "first_map_for fi g" "follow_map_for
fo g''''p \in set (prods g)''shows "pt_sound pt g \implies set las \subseteq set (keysForProd nu fi fo p)
    \Rightarrow addEntries las p (PT pt) = PT pt' \Rightarrow pt_sound pt' g"
\langle proof \ranglelemma mkParseTable'_nested: "mkParseTable' suf nu fi fo (mkParseTable'
pre nu fi fo pt)
  = mkParseTable' (pre @ suf) nu fi fo pt"
  \langle proof \ranglelemma mkParseTable'_failure_preserved:
  "mkParseTable' pre nu fi fo pt = ERROR_GRAMMAR_NOT_LL1_AMB_LA e
  \implies mkParseTable' (pre @ suf) nu fi fo pt = ERROR_GRAMMAR_NOT_LL1_AMB_LA
e"
\langle proof \ranglelemma all_pre_pt_non_failure:
  "mkParseTable' (pre @ suf) nu fi fo (PT pt) = PT pt'
    \Rightarrow \exists pre_pt'. mkParseTable' pre nu fi fo (PT pt) = PT pre_pt'"
  \langle proof \ranglelemma mkParseTable'_preserves_soundness:
  assumes "nullable_set_for nu g" "first_map_for fi g" "follow_map_for
fo g"
  shows "set ps \subset set (prods g) \implies pt sound pt g \implies mkParseTable'
ps nu fi fo (PT pt) = PT pt'\implies pt\_sound~pt'~g''\langle proof \ranglelemma initial_pt_sound: "pt_sound fmempty g"
  \langle proof \rangle
```
theorem mkParseTable\_sound: "mkParseTable  $g = PT$  pt  $\implies pt$ \_sound pt  $g''$  $\langle proof \rangle$ 

#### <span id="page-28-0"></span>**6.3 Completeness**

```
lemma la_in_keysForProd:
  assumes "nullable_set_for nu g" "first_map_for fi g" "follow_map_for
fo g"
    "lookahead_for la x gamma g"
  shows"(x, la) \in set (keysForProd nu fi fo (x, gamma))"
\langle proof \rangle
```

```
lemma addEntries_lookup_same_or_none: "addEntries las xp (PT pt) = PT
pt' \implies fhlookup~pt~k = Some~x
```

```
\implies fmlookup pt' k = Some x"
\langle proof \ranglelemma mkParseTable'_lookup_same_or_none: "mkParseTable' ps nu fi fo (PT
pt) = PT pt'\implies fmlookup pt k = Some x \implies fmlookup pt' k = Some x"
\langle proof \ranglelemma addEntries_in_pt:
  "k \in set las \implies addEntries las xp (PT pt) = PT pt' \implies fmlookup pt'
k = Some xp''\langle proof \ranglelemma mkParseTable'_complete': "nullable_set_for nu g \implies first_map_for
fi g
  \Rightarrow follow_map_for fo g \Rightarrow prods g = ppre @ psuf \Rightarrow (x, gamma) \inset psuf
  \implies lookahead_for la x gamma g \implies mkParseTable' psuf nu fi fo (PT pt)
= PT pt'
  \implies fmlookup pt' (x, la) = Some (x, gamma)"
\langle proof \ranglelemma mkParseTable'_complete: "nullable_set_for nu g =⇒ first_map_for
fi g \implies follow_map_for fo g
  \implies (x, gamma) \in set (prods g) \implies lookahead_for la x gamma g
  \implies mkParseTable' (prods g) nu fi fo (PT fmempty) = PT pt
  \implies fmlookup pt (x, la) = Some (x, gamma)"
  \langle proof \rangletheorem mkParseTable_complete: "mkParseTable g = PT pt \implies pt_complete
pt g"
  \langle proof \rangletheorem mkParseTable_correct: "mkParseTable g = PT pt \implies parse_table_correct
pt g"
  \langle proof \rangle
```
#### **end**

# <span id="page-29-0"></span>**7 Parser**

```
theory LL1_Parser
 imports Parse_Table
begin
```

```
datatype ('n, 't) parse_tree = Node "'n" "('n, 't) parse_tree list" |
Leaf "'t"
```

```
datatype ('n, 't, 's) return_type = RESULT "('n, 't × 's) parse_tree"
"('t \times 's) list"
  | ERROR "string" "'n" "('t \times 's) list"
  | GRAMMAR_NOT_LL1 "string" "'t lookahead"
  | REJECT "string" "('t \times 's) list"
fun peek :: "('t \times 's) list \Rightarrow 't lookahead" where
  "peek [] = E0F"| "peek (t#ts) = LA (fst t)"locale parse =
  fixes showT :: "'t \Rightarrow string" and showS :: "'s \Rightarrow string"
begin
definition mismatchMessage :: "'t ⇒ 't × 's ⇒ string" where
  "mismatchMessage a \equiv \lambda(a', s).
  ''Token mismatch. Expected '' @ showT a @ '', saw '' @ showT a' @ ''
('' @ showS s @ ')',"
function (domintros) parseSymbol ::
  "('n, 't) parse_table \Rightarrow ('n, 't) symbol \Rightarrow ('t \times 's) list \Rightarrow 'n fset
\Rightarrow ('n, 't, 's) return_type"
and
  parseGamma ::
  "('n, 't) parse table \Rightarrow 'n \Rightarrow ('n, 't) symbol list \Rightarrow ('t \times 's) list
⇒ 'n fset
  \Rightarrow ('n, 't, 's) return type"
  where
    "parseSymbol (T a) [] = REJECT ''input exhausted'' []"
  | "parseSymbol pt (T a) (t#ts) vis = (if fst t = a then RESULT (Leaf
t) ts
    else REJECT (mismatchMessage a t) (t#ts))"
  | "parseSymbol pt (NT x) ts vis = (if x |∈| vis then ERROR ''left recursion
detected'' x ts
    else (case fmlookup pt (x, peek ts) of
      None \Rightarrow REJECT ''lookup failure'' ts
    | Some (x', gamma) \Rightarrow (if x \neq x' then ERROR' 'malformed parse table')'x ts
        else parseGamma pt x gamma ts (finsert x vis))
    ))"
  | "parseGamma pt n [] ts vis = RESULT (Node n []) ts"
  | "parseGamma pt n (s#gamma') ts vis = (let parse_s = parseSymbol pt
s ts vis in
    (case parse_s of
      RESULT t r \Rightarrow(let parse_g = parseGamma pt n gamma' r (if length r < length
ts then {||} else vis) in
```

```
(case parse_g of
              RESULT (Node n tls) r' \Rightarrow RESULT (Node n (t # tls)) r'| e \Rightarrow e)| e \Rightarrow e))"
\langle proof \rangledefinition nt from pt :: "('n, 't) parse table \Rightarrow 'n fset" where
  "nt from pt pt = fst |'| fmdom pt"
definition parse_ind_meas_sym ::
  "('n, 't) parse_table \Rightarrow ('n, 't) symbol \Rightarrow ('t \times 's) list \Rightarrow 'n fset
\Rightarrow nat \times nat \times nat" where
  "parse_ind_meas_sym pt s ts vis = (length ts, fcard (nt_from_pt pt
| - | vis), 0)"
definition parse_ind_meas_sym_list ::
  "('n, 't) parse_table \Rightarrow ('n, 't) symbol list \Rightarrow ('t \times 's) list \Rightarrow'n fset \Rightarrow nat \times nat \times nat"
where
  "parse_ind_meas_sym_list pt ss ts vis = (length ts, fcard (nt_from_pt
pt |-| vis), length ss + 1)"
definition parse_ind_meas :: "('n, 't) parse_table \Rightarrow ('n, 't) symbol +
('n, 't) symbol list \Rightarrow('t \times 's) list \Rightarrow 'n fset \Rightarrow nat \times nat \times nat" where
  "parse ind meas pt ss ts vis = (length ts, fcard (nt from pt pt |-|vis),
     (case ss of Inl ss' \Rightarrow 0 | Inr ss' \Rightarrow length ss' + 1))"
definition lex_triple ::
  "('a \times 'a) set \Rightarrow ('b \times 'b) set \Rightarrow ('c \times 'c) set \Rightarrow (('a \times 'b \times(c) \times (a \times b \times c) set"
  where "lex_triple ra rb rc = ra <*lex*> (rb <*lex*> rc)"
lemma in_lex_triple[simp]: "((a, b, c), (a', b', c')) \in lex_triple r
s t
     \longleftrightarrow (a, a') \in r \lor a = a' \land (b, b') \in s \lor a = a' \land b = b' \land (c, b')c') \in t''\langle proof \ranglelemma wf_lex_triple[intro!]:
  assumes "wf ra" "wf rb" "wf rc"
  shows "wf (lex_triple ra rb rc)"
  \langle proof \rangledefinition mlex_triple :: "('a \Rightarrow nat \times nat \times nat) \Rightarrow ('a \times 'a) set"
where
  "mlex triple f = inv\ image (lex triple less than less than less than)
f''
```

```
lemma parseSymbol_length_bound_partial:
  "parseSymbol_parseGamma_dom (Inl (pt, s, ts, vis))
  \implies (\text{\textbackslash} \textup{tr} r. parseSymbol pt s ts vis = RESULT \textup{tr} r \implies length r \leq length
ts)" and
  parseGamma_length_bound_partial:
  "parseSymbol parseGamma dom (Inr (pt, n, gamma, ts, vis))
  \implies (\text{\textbackslash} \textup{tr} r. parseGamma pt \textup{n} gamma ts vis = RESULT \textup{tr} r \implies length r\langle length ts)"
\langle proof \ranglelemma fcard_diff_insert_less:
  assumes "x |\notin| vis" "fmlookup pt (x, \text{peak ts}) = \text{Some } (x, \text{ss})"
  shows "fcard (nt_from_pt pt - (finsert x vis)) < fcard (nt_from_pt pt
- vis)"
\langle proof \rangletermination
\langle proof \ranglefun parse ::
  "('n, 't) ll1_parse_table \Rightarrow ('n, 't) symbol \Rightarrow ('t \times 's) list \Rightarrow ('n,
't, 's) return_type"
where
  "parse (PT pt) s ts = parseSymbol pt s ts \{||\}"
\int "parse (ERROR GRAMMAR NOT LL1 AMB LA 1) s ts =
     (case 1 of (a, p1, p) \Rightarrow GRAMMAR NOT LL1 ''Grammar not LL1, ambigous
lookahead '' a)"
fun concatWithSep :: "string ⇒ string ⇒ string" where
  "concatWithSep [] [] = []"
| "concatWithSep [] acc = acc"
| "concatWithSep s [] = s"
| "concatWithSep s (c # acc) = (if c = CHR '' '' then s C c # acc else
s \circ ' ' ' \circ s \circ t' acc)"
fun parseTreeToString :: "('n, 't \times 's) parse_tree \Rightarrow string" where
  "parseTreeToString (Leaf (a, s)) = '>'('' @ showT a @ '', '' @ showS
s \theta'')''"
| "parseTreeToString (Node n ls) = foldr concatWithSep (map parseTreeToString
ls) '''"
fun parseToString ::
  "('n, 't) ll1 parse table \Rightarrow ('n, 't) symbol \Rightarrow ('t × 's) list \Rightarrow string"
where
  "parseToString (PT pt) s ts = (case parseSymbol pt s ts {||} of
    RESULT t [1] \Rightarrow parseTreeToString t)"
| "parseToString (ERROR_GRAMMAR_NOT_LL1_AMB_LA l) s ts = ''Grammar not
LL1, ambigous lookahead '' @
```
(case 1 of (a, p1, p)  $\Rightarrow$  (case a of LA  $t \Rightarrow$  showT  $t$  | EOF  $\Rightarrow$  ''EOF''))"

### <span id="page-33-0"></span>**7.1 Soundness**

**inductive** sym\_derives\_prefix :: "('n, 't) grammar  $\Rightarrow$  ('n, 't) symbol  $\Rightarrow$  ('t  $\times$  's) list  $\Rightarrow$  ('n, 't  $\times$  's) parse tree  $\Rightarrow$  ('t  $\times$  's) list  $\Rightarrow$  bool" and gamma derives prefix :: "('n, 't) grammar  $\Rightarrow$  'n  $\Rightarrow$  ('n, 't) symbol list  $\Rightarrow$  ('t  $\times$  's) list  $\Rightarrow$  ('n, 't × 's) parse\_tree  $\Rightarrow$  ('t × 's) list  $\Rightarrow$  bool" for g **where** T\_sdp: "sym\_derives\_prefix g (T a) [(a, s)] (Leaf (a, s)) r" | NT\_sdp: " $(x, \text{gamma}) \in \text{set}$  (prods  $g) \implies \text{lookahead\_for}$  (peek (w  $\theta$  r)) x gamma g  $\Rightarrow$  gamma\_derives\_prefix g x gamma w t r  $\Rightarrow$  sym\_derives\_prefix g  $(NT x) w t r''$ | Nil\_gdp: "gamma\_derives\_prefix g x [] [] (Node x []) r" | Cons\_gdp: "sym\_derives\_prefix g s wpre v (wsuf @ r)  $\implies$  gamma\_derives\_prefix g n ss wsuf (Node n vs) r  $\implies$  gamma\_derives\_prefix g n (s#ss) (wpre @ wsuf) (Node n (v # vs)) r" **lemma** parseSymbol\_ts\_contains\_remainder: " $\wedge$ t r. parseSymbol pt s ts vis = RESULT t r  $\Rightarrow$   $\exists$ ts'. ts' @ r = ts" **and** parseGamma ts contains remainder: " $\wedge$ t r. parseGamma pt n gamma ts vis = RESULT t r  $\Rightarrow \exists$ ts'. ts' @ r  $=$  ts"  $\langle proof \rangle$ **lemma** parse\_meas\_induct:  $\text{assumes}$  " $\bigwedge y$ . ( $\bigwedge x$ . ( $(x, y) \in \text{mlex\_triple}$  ( $\lambda x$ . case x of Inl (pt, s, ts, vis)  $\Rightarrow$  parse\_ind\_meas\_sym pt s ts vis | Inr (pt, x, ss, ts, vis)  $\Rightarrow$  parse\_ind\_meas\_sym\_list pt ss ts vis)  $\implies P$  x))  $\implies P$  y" **shows** "P z"  $\langle proof \rangle$ **lemma** parseGamma\_node: "parseSymbol pt s ts vis = RESULT v  $r \implies True$ " "parseGamma pt x gamma ts vis = RESULT v  $r \implies \exists \exists s. v = Node \times ls$ "  $\langle proof \rangle$ **lemma** parseSymbol\_parseGamma\_sound: "case x of Inl (pt, s, ts, vis) ⇒ parse table correct pt g  $\rightarrow$  parseSymbol pt s ts vis = RESULT v r  $\rightarrow$  ( $\exists w$ . w @ r = ts  $\wedge$  sym derives prefix  $g s w v r$ | Inr (pt, n, gamma, ts, vis)  $\Rightarrow$  parse\_table\_correct pt g  $\rightarrow$  (parseGamma pt n gamma ts vis = RESULT v r  $\longrightarrow$   $(\exists w. w @ r = ts \land gamma\_derives\_prefix g n gamma w v r))$ "

 $\langle proof \rangle$ 

```
theorem parse_sound: "parse_table_correct pt g \implies parse (PT pt) s (w
Q(r) = RESULT \, v \, r\implies sym_derives_prefix g s w v r"
  \langle proof \rangle
```
### <span id="page-34-0"></span>**7.2 Completeness**

```
lemma parseSymbol_parseGamma_complete_or_error:
  assumes "parse_table_correct pt g"
  shows "sym_derives_prefix g s w v r
    \implies (\forall vis. (\exists m \times ts'. parseSymbol pt s (w @ r) vis = ERROR m x ts')
    \vee (parseSymbol pt s (w @ r) vis = RESULT v r))"
    and "gamma_derives_prefix g y ss w v r
     \implies (\forall vis. (\exists m x ts'. parseGamma pt y ss (w @ r) vis = ERROR m x
ts')\vee (parseGamma pt y ss (w @ r) vis = RESULT v r))"
\langle proof \ranglelemma parse_complete_or_error: "parse_table_correct pt g \implies sym\_derives\_prefixg s w v r
  \implies \exists m \times ts'. parse (PT pt) s (w @ r) = ERROR m x ts'
  \vee (parse (PT pt) s (w @ r) = RESULT v r)"
  \langle proof \rangle
```
### <span id="page-34-1"></span>**7.3 Error-free Termination**

```
inductive sized_first_sym :: "('n, 't) grammar ⇒ 't lookahead ⇒ ('n,
't) symbol \Rightarrow nat \Rightarrow bool"
  for g where
    SzFirstT: "sized_first_sym g (LA y) (T y) 0"
  | SzFirstNT: "(x, gpre \mathfrak{G} s # gsuf) \in set (prods g) \implies nullable_gamma
g gpre
    \Rightarrow sized_first_sym g la s n \Rightarrow sized_first_sym g la (NT x) (Suc
n)"
lemma first_sym_exists_size: "first_sym g la s \implies \exists n. sized_first_sym
g la s n"
  \langle proof \ranglelemma sized fs fs: "sized first sym g la s n \implies first sym g la s"
  \langle proof \ranglelemma medial : "pre @ s # suf = pre' @ s' # suf'
    \Rightarrow s \in set pre'\vee s' \in set pre \vee pre = pre' \wedge s = s' \wedge suf = suf'"
\langle proof \ranglelemma nullable_sym_in: "nullable_gamma g gamma \implies s \in set gamma \impliesnullable_sym g s"
```

```
\langle proof \rangle
```

```
lemma nullable_split: "nullable_gamma g (xs @ ys) =⇒ nullable_gamma
g ys"
\langle proof \ranglelemma first_gamma_split:
  "first gamma g la ys \implies nullable gamma g xs \implies first gamma g la (xs)
Q(yS)"
\langle proof \ranglelemma follow_pre: "(x, pre @ suf) \in set (prods g) \implies s \in set pre \impliesnullable_gamma g pre
  \implies first_gamma g la suf \implies follow_sym g la s"
\langle proof \ranglelemma no_first_follow_conflicts:
  assumes "parse_table_correct tbl g"
  shows "first_sym g la s \implies nullable_sym g s \implies \neg follow_sym g la
s"
  \langle proof \ranglelemma first_sym_rhs_eqs: "parse_table_correct t g \implies (x, \text{ pre } \mathcal{Q} \text{ s } #suf) \in set (prods g)
  \Rightarrow (x, pre' \& s' # suf') \in set (prods g) \Rightarrow nullable_gamma g pre \Rightarrownullable_gamma g pre'
  \Rightarrow first sym g la s \Rightarrow first sym g la s' \Rightarrow pre = pre' \land s = s'
\wedge suf = suf'"
\langle proof \ranglelemma sized_first_sym_det:
  assumes "parse_table_correct t g"
  shows "sized_first_sym g la s n \implies (\forall n'. s = s' \rightarrow sized_first_sym
g la s' n' \longrightarrow n = n')"
\langle proof \ranglelemma sized_first_sym_np: "nullable_path g la x y \implies first_sym g la
y
     =⇒ ∃ nx ny. sized_first_sym g la x nx ∧ sized_first_sym g la y ny
\wedge ny < nx"
\langle proof \rangleinductive sized_nullable_sym :: "('n, 't) grammar \Rightarrow ('n, 't) symbol \Rightarrownat \Rightarrow bool"and sized_nullable_gamma :: "('n, 't) grammar \Rightarrow ('n, 't) symbol list
\Rightarrow nat \Rightarrow bool" for g where
  SzNullableSvm: "(x, \text{gamma}) \in \text{set} (prods g)
     \implies sized nullable gamma g gamma n \implies sized nullable sym g (NT x)
(Suc_n)^{n}
```

```
| SzNullableNil: "sized_nullable_gamma g [] 0"
| SzNullableCons: "sized_nullable_sym g \simeq m \implies sized_nullable_gamma g
ss n'
    \implies sized nullable gamma g (s # ss) (n + n')"
lemma sized_ng_ng: "sized_nullable_sym g \text{ s} n \implies nullable_sym g \text{ s}"
  "sized nullable gamma g gamma n \implies nullable gamma g gamma"
  \langle proof \ranglelemma ng_sized_ng: "nullable_sym g s \implies \exists n. sized_nullable_sym g sn"
  "nullable_gamma g gamma \implies \exists n. sized_nullable_gamma g gamma n"
  \langle proof \ranglelemma sized_nullable_sym_det':
  assumes"parse_table_correct pt g"
  shows "sized_nullable_sym g s n
     \implies (\bigwedgen'. follow_sym g la s \implies sized_nullable_sym g s n' \implies n =
n')"
     and "sized_nullable_gamma g gsuf n \implies (\bigwedge x gpre n'. (x, gpre @ gsuf)
\in set (prods g)
    \Rightarrow follow_sym g la (NT x) \Rightarrow sized_nullable_gamma g gsuf n' \Rightarrown = n')"
\langle proof \ranglelemma sized_nullable_sym_det:
  assumes"parse_table_correct t g"
  shows "sized nullable sym g s n \implies follow sym g la s \implies sized nullable sym
g \text{ s } n' \implies n = n'"
  \langle proof \ranglelemma sym_in_gamma_size_le: "nullable_gamma g gamma \implies s \in set gamma
  \Rightarrow \existsn n'. sized_nullable_sym g s n \wedge sized_nullable_gamma g gamma
n' \wedge n \leq n'"
\langle proof \ranglelemma sized_ns_np:
  assumes "(x, pre \mathcal{C} NT y # suf) \in set (prods g)" "nullable_gamma g (pre
Q NT y # suf)"
     "nullable_sym g (NT y)"
  shows "∃ nx ny. sized_nullable_sym g (NT x) nx ∧ sized_nullable_sym
g (NT y) ny \wedge ny \langle nx"
\langle proof \ranglelemma exist_decreasing_nullable_sym_sizes_in_null_path:
  shows "nullable_path g la x y \implies parse_table_correct t g \implies nullable_sym
g x
    \implies follow sym g la x
    =⇒ ∃ nx ny. sized_nullable_sym g x nx ∧ sized_nullable_sym g y ny
```

```
\wedge ny < nx"
\langle proof \ranglelemma nullable path exists production: "nullable path g la (NT x) y
  \Rightarrow \exists gamma. (x, gamma) \in set (prods g) \land lookahead_for la x gamma g"
  \langle proof \ranglelemma 111 parse table impl no left recursion:
  assumes "parse_table_correct tbl (g :: ('n, 't) grammar)"
  shows "¬ left_recursive g (NT x) la"
\langle proof \ranglelemma input_length_lt_or_nullable_sym: "case x of Inl (pt, s, ts, vis)
\Rightarrow parse_table_correct pt g
    \rightarrow parseSymbol pt s ts vis = RESULT v r \rightarrow length r < length ts
∨ nullable_sym g s
  | Inr (pt, x, ss, ts, vis) \Rightarrow parse_table_correct pt g \rightarrow parseGamma
pt x ss ts vis = RESULT v r
    −→ length r < length ts ∨ nullable_gamma g ss"
\langle proof \ranglelemma input_length_eq_nullable_sym:
  "parse_table_correct tbl g \implies parseSymbol tbl s ts vis = RESULT v ts
\implies nullable_sym g s"
  \langle proof \ranglelemma error_conditions: "case y of
    Inl (pt, s, ts, vis) \Rightarrow parse table correct pt g \rightarrow parseSymbol pt
s ts vis = ERROR m z ts'
       \rightarrow ((z |∈| vis \wedge (s = NT z \vee nullable_path g (peek ts) s (NT z)))
       ∨ (∃ la. left_recursive g (NT z) la))
  | Inr (pt, x, ss, ts, vis) \Rightarrow parse_table_correct pt g \rightarrowparseGamma pt x ss ts vis = ERROR m z ts' \rightarrow (\exists pre s suf. ss =
pre @ s # suf
      ∧ nullable_gamma g pre ∧ z |∈| vis ∧ (s = NT z ∨ nullable_path
g (peek ts) s (NT z)))
      ∨ (∃ la. (left_recursive g (NT z) la))"
\langle proof \rangletheorem parse_terminates_without_error:
  "parse_table_correct pt g \implies parse (PT pt) s (w \mathcal{C} r) \neq ERROR m x ts'"
\langle proof \rangletheorem parse_complete: "parse_table_correct pt g \implies sym\_derives\_prefixg s w v r
  \implies parse (PT pt) s (w @ r) = RESULT v r"
  \langle proof \rangle
```
**end**

```
declare parse.parseSymbol.simps [code]
declare parse.parseGamma.simps [code]
declare parse.parse.simps [code]
declare parse.parseToString.simps [code]
declare parse.parseTreeToString.simps [code]
declare parse.mismatchMessage_def [code]
```
**end**

# <span id="page-38-0"></span>**7.4 Interpretation**

```
theory LL1_Parser_show
  imports LL1_Parser "Show.Show"
begin
```

```
global_interpretation parse_show: parse "show" "show"
  defines parse = parse_show.parse
    and parseToString = parse_show.parseToString
    and parseSymbol = parse_show.parseSymbol
    and parseGamma = parse_show.parseGamma
    and mismatchMessage = parse_show.mismatchMessage
  \langle proof \rangle
```
**end**

### <span id="page-38-1"></span>**8 Examples**

```
theory Parser_Example
 imports LL1_Parser_show "Show.Show_Instances"
begin
```
In this section we present two examples for LL1-grammars to show how the parser generator can be used to create a parse tree from a sequence of symbols.

### <span id="page-38-2"></span>**8.1 Mini-language**

The first example is based on Grammar 3.11 from Appel's "Modern Compiler Implementation in ML" [\[1\]](#page-46-2):

 $S \rightarrow if E$  then S else S | begin S L | print E  $L \rightarrow end$  | ; S  $L$  $E \rightarrow num = num$ 

**datatype** terminal = If | Then | Else | Begin | Print | End | Semi | Num | Eq

datatype  $nterminal = S / L / E$ 

```
derive "show" "terminal"
derive "show" "nterminal"
derive "show" "(terminal, nterminal) symbol"
definition gr :: "(nterminal, terminal) grammar" where
  "er = G S(S, [T \tIf, NT \tE, T \tThen, NT \tS, T \tElse, NT \tS]),(S, [T Begin, NT S, NT L]),
    (S, [T \; Print, NT \; E]),(L, [T End]),
    (L, [T Semi, NT S, NT L]),
    (E, \Gamma Num, T Eq, T Num])7"definition pt :: "(nterminal, terminal) ll1_parse_table" where
  "pt = mkParseTable gr"
— We parse lists of pairs of terminal symbols and lexemes. We ignore the latter
here.
definition L where
  "L x = (x, ()"
lemma "parse pt (NT (start gr))
  (map L [If, Num, Eq, Num, Then, Print, Num, Eq, Num, Else, Print, Num,
Eq, Num) =
 RESULT (map_parse_tree id L
     (Node S
       [Leaf If, Node E [Leaf Num, Leaf Eq, Leaf Num], Leaf Then,
        Node S [Leaf Print, Node E [Leaf Num, Leaf Eq, Leaf Num]], Leaf
Else,
        Node S [Leaf Print, Node E [Leaf Num, Leaf Eq, Leaf Num]]]))
     []"
  \langle proof \rangleExample input:
if 2 = 5 then
  print 2 = 5else
  print 42 = 42
lemma "parseToString pt (NT (start gr))
  (map L [If, Num, Eq, Num, Then, Print, Num, Eq, Num, Else, Print, Num,
Eq, NumJ) =''(If, ()) (Num, ()) (Eq, ()) (Num, ()) (Then, ()) (Print, ()) (Num,
()) (Eq, ()) (Num, ()) ''
```

```
Q'': (Else, ()) (Print, ()) (Num, ()) (Eq, ()) (Num, ())''\langle proof \rangleExample input:
if 2 5 then
  print 2 = 5else
  print 42 = 42
lemma "parse pt (NT (start gr))
  (map L [If, Num, Num, Then, Print, Num, Eq, Num, Else, Print, Num, Eq,
NumJ) =REJECT ''Token mismatch. Expected Eq, saw Num (())''
   (map L [Num, Then, Print, Num, Eq, Num, Else, Print, Num, Eq, Num])"
  \langle proof \rangle
```

```
end
```
# <span id="page-40-0"></span>**8.2 Generating a JSON Parser**

```
theory Json_Parser
 imports LL1_Parser_show "Show.Show_Instances"
begin
datatype terminal =
   TInt
  | Float
  | Str
  | Tru
  | Fls
  | Null
  | LeftBrace
  | RightBrace
  | LeftBrack
  | RightBrack
  | Colon
  | Comma
datatype nterminal =
   Value
  | Pairs
  | PairsTl
  | Pair
  | Elts
  | EltsTl
derive "show" "terminal"
derive "show" "nterminal"
```

```
derive "show" "(terminal, nterminal) symbol"
definition jsonGrammar :: "(nterminal, terminal) grammar" where
  "isonGrammar = G Value [(Value, [T LeftBrace, NT Pairs, T RightBrace]),
    (Value, [T LeftBrack, NT Elts, T RightBrack]),
    (Value, [T Str]),
    (Value, [T TInt]),
    (Value, [T Float]),
    (Value, [T Tru]),
    (Value, [T Fls]),
    (Value, [T Null]),
    (Pairs, []),
    (Pairs, [NT Pair, NT PairsTl]),
    (PairsTl, []),
    (PairsTl, [T Comma, NT Pair, NT PairsTl]),
    (Pair, [T Str, T Colon, NT Value]),
    (Elts, []),
    (Elts, [NT Value, NT EltsTl]),
    (EltsTI, []),
    (EltsTl, [T Comma, NT Value, NT EltsTl])
 7"definition pt :: "(nterminal, terminal) ll1_parse_table" where
  "pt = mkParseTable jsonGrammar"
datatype lex =
   LInt (lex_int: int)
  | LFloat
  | LStr (lex_str: string)
  | LNone
derive "show" "lex"
definition
  "m kS x = (x, LNone)"
definition
  "StrS s = (Str, LStr s)"
abbreviation
  "LeftBraces \equiv mks \; LeftBrace"abbreviation
```

```
"RightBraces \equiv m kS RightBrace"abbreviation
  "LeftBrackS \equiv m kS \ LeftBrack"abbreviation
  "RightBrackS \equiv m kS RightBrack"
abbreviation
  "ColonS \equiv m kS Colon"
abbreviation
  "CommaS \equiv m kS Comma"
abbreviation
  "F1sS \equiv m kS Fls"
abbreviation
  Trus \equiv m kS Tru"
definition
  "IntS s = (TInt, LInt s)"
Example input: {
  "items": []
}
lemma "parse pt (NT (start jsonGrammar))
  [LeftBraceS, StrS ''items'', ColonS, LeftBrackS, RightBrackS, RightBraceS]
=
  RESULT
   (Node Value
       [Leaf (mkS LeftBrace),
        Node Pairs [
          Node Pair [Leaf (StrS ''items''), Leaf (mkS Colon),
             Node Value [Leaf (mkS LeftBrack), Node Elts [], Leaf (mkS
RightBrack)]],
          Node PairsTl []],
        Leaf (mkS RightBrace)])
   [1"\langle proof \rangleExample input: {
  "items": [
    {
    "id": 65,
    "description": "Title",
    "visible": false},
```

```
43
```

```
{
   "id": 42,
    "visible": true}
 ]
}
lemma "parse pt (NT (start jsonGrammar))
  [LeftBraceS, StrS ''items'', ColonS, LeftBrackS,
    LeftBraceS, StrS ''id'', ColonS, IntS 65, CommaS, StrS ''description'',
ColonS, StrS ''Title'',
    CommaS, StrS ''visible'', ColonS, FlsS, RightBraceS, CommaS,
    LeftBraceS, StrS ''id'', ColonS, IntS 42, CommaS, StrS ''visible'',
ColonS, TruS,
    RightBraceS, RightBrackS, RightBraceS] =
 RESULT
   (Node Value
       [Leaf LeftBraceS,
       Node Pairs [
          Node Pair [Leaf (StrS ''items''), Leaf ColonS,
            Node Value
             [Leaf LeftBrackS.
             Node Elts
               [Node Value
                 [Leaf LeftBraceS,
                 Node Pairs
                   [Node Pair [Leaf (StrS ''id''), Leaf ColonS, Node Value
[Leaf (IntS 65)]],
                    Node PairsTl [Leaf CommaS,
                      Node Pair [
                        Leaf (StrS ''description''), Leaf ColonS, Node
Value [Leaf (StrS ''Title'')]
                      ],
                      Node PairsTl [Leaf CommaS,
                      Node Pair [
                        Leaf (StrS ''visible''), Leaf ColonS,
                        Node Value [Leaf FlsS]], Node PairsTl []
                      ]]],
                  Leaf RightBraceS],
                Node EltsTl
                 [Leaf CommaS.
                 Node Value
                   [Leaf LeftBraceS.
                    Node Pairs
                     [Node Pair [Leaf (StrS ''id''), Leaf ColonS, Node
Value [Leaf (IntS 42)]],
                      Node PairsTl [Leaf CommaS,
                      Node Pair [Leaf (StrS ''visible''), Leaf ColonS,
Node Value [Leaf TruS]],
                      Node PairsTl []]],
```

```
Leaf RightBraceS],
                  Node EltsTl []]],
             Leaf RightBrackS]],
         Node PairsTl []],
      Leaf RightBraceS])
 [1"\langle proof \rangle
```
#### <span id="page-44-0"></span>**8.3 Reading the Parse Tree**

```
datatype JSON =
  Object "(string \times JSON) list"
| Array "JSON list"
| String string - An Isabelle string rather than a JSON string
| Int int — The number type is split into natural Isabelle/HOL types
| Nat nat
| Rat nat int
| Boolean bool — True and False are contracted to one constructor
| Nil
primrec fold_parse_tree :: "('t \Rightarrow 'a) \Rightarrow ('a list \Rightarrow 'n \Rightarrow 'a) \Rightarrow ('n,
't) parse_tree \Rightarrow 'a"
where
  "fold_parse_tree t n (Leaf x) = t x"| "fold_parse_tree t n (Node x ts) = n (map (fold_parse_tree t n) ts)
x''definition
  "json_leaf \equiv \lambda(t, s). (case t of
    Str \Rightarrow JSON. String (lex str s) |
    TInt => JSON. Int (\text{lex\_int } s) |
    Float \Rightarrow JSON.Rat 1 0 |
     True \Rightarrow JSON.Boolean True |
    Fls => JSON.Boolean False |
    Null => JSON.Ni1 |
    \overline{\phantom{0}} \Rightarrow JSON.Nil
)"
definition
   "combine_objects x y = (case x of JSON.Object xs \Rightarrow case y of JSON.Object
ys ⇒
     JSON.Object (xs @ ys)
  \mathcal{L}definition
```

```
"cons_array x y = (case y of JSON.Array ys \RightarrowJSON.Array (x # ys)
)"
```

```
definition
  "the_str = (\lambdaJSON.String s \Rightarrow s)"
definition
  "json_node vs = (
  \lambda Value \Rightarrow (
    case vs of
       [x] \Rightarrow x| [x,y,z] \Rightarrow y\lambda| Pair \Rightarrow (
     case vs of
       [s, , _{y} \rightarrow JSON.Object [(the_str s, v)]
  )
  | Pairs \Rightarrow (
    case vs of
       [1] \Rightarrow JSON.Object [1]| [n,nt1] \Rightarrow combine_objects n ntl
  )
  | PairsTl \Rightarrow (
     case vs of
       [1] \Rightarrow JSON. Object [1]| [_,n,ntl] \Rightarrow combine_objects n ntl
  )
  | Elts \Rightarrow (
     case vs of
       [J \Rightarrow JSON. Array []
     | [n,ntl] \Rightarrow cons array n ntl
  )
  | EltsTl \Rightarrow (
     case vs of
       [J \Rightarrow JSON. Array []
     | [_,n,ntl] \Rightarrow cons_array n ntl
  )
)"
definition
  "parse_tree_to_json = fold_parse_tree json_leaf json_node"
definition
  "the_RESULT = (\lambdaRESULT r \rightarrow r)"
lemma "parse_tree_to_json (the_RESULT (parse pt (NT (start jsonGrammar))
  [LeftBraceS, StrS ''items'', ColonS, LeftBrackS, RightBrackS, RightBraceS]))
= Object [(''items'', Array [])]"
  \langle proof \ranglelemma "parse_tree_to_json (the_RESULT (parse pt (NT (start jsonGrammar))
  [LeftBraceS, StrS ''items'', ColonS, LeftBrackS,
```

```
LeftBraceS, StrS ''id'', ColonS, IntS 65, CommaS, StrS ''description'',
ColonS, StrS ''Title'',
    CommaS, StrS ''visible'', ColonS, FlsS, RightBraceS, CommaS,
    LeftBraceS, StrS ''id'', ColonS, IntS 42, CommaS, StrS ''visible'',
ColonS, TruS,
    RightBraceS, RightBrackS, RightBraceS]))
= Object
    [(''items'',
      Array
       <u>TObject</u>
         [(''id'', JSON.Int 65), (''description', String 'Title''),(''visible'', Boolean False)],
        Object [(''id'', JSON.Int 42), (''visible'', Boolean True)]])]"
  \langle proof \rangle
```
Note that in Vermillion one can attach the functions to read parse trees directly to the production rules. While this would be possible in Isabelle/HOL, it would give little advantage over defining the reader function directly, since we are missing dependent types.

**end**

# **References**

- <span id="page-46-2"></span>[1] A. W. Appel. *Modern Compiler Implementation in ML*. Cambridge University Press, 1998.
- <span id="page-46-0"></span>[2] S. Lasser, C. Casinghino, K. Fisher, and C. Roux. A Verified LL(1) Parser Generator. In J. Harrison, J. O'Leary, and A. Tolmach, editors, *10th International Conference on Interactive Theorem Proving (ITP 2019)*, volume 141 of *Leibniz International Proceedings in Informatics (LIPIcs)*, pages 24:1–24:18, Dagstuhl, Germany, 2019. Schloss Dagstuhl–Leibniz-Zentrum fuer Informatik.
- <span id="page-46-1"></span>[3] R. Wilhelm, H. Seidl, and S. Hack. *Compiler Design - Syntactic and Semantic Analysis*. Springer, 2013.